# egs sample user code ucxyz phantom-f Dose distribution calculation inside phantom $(Draft, July 20, 2004)$

Hideo Hirayama and Yoshihito Namito

KEK, High Energy Accelerator Research Organization - Oho Tsukuba Ibaraki - Japan

# Contents

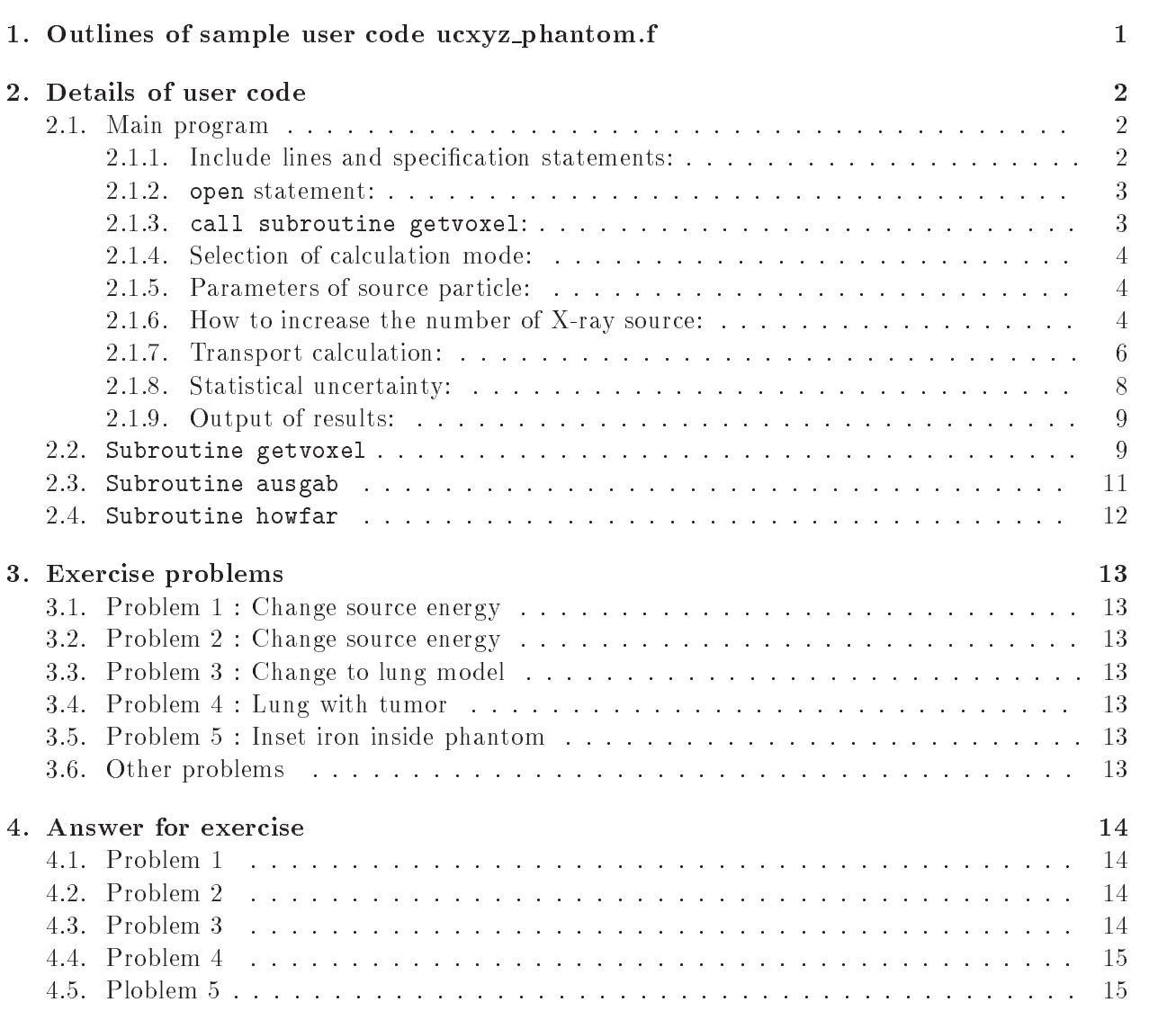

# 1. Outlines of sample user code ucxyz\_phantom.f

ucxyz\_phantom.f is the egs5 user code to perform following calculations.

- Geometry 
Fig
	- 3-dimensional volume element (voxel) geometry
	- $\bullet$  number of z-direction bin 22
	- $\bullet$  number of y-direction bin 3
	- $\bullet$  number of x-direction bin 3
	- $\bullet$  phantom is modeled with water of 30cmx30cm area and 20cm depth
	- $\bullet$  5cm air region exits at before and after phantom

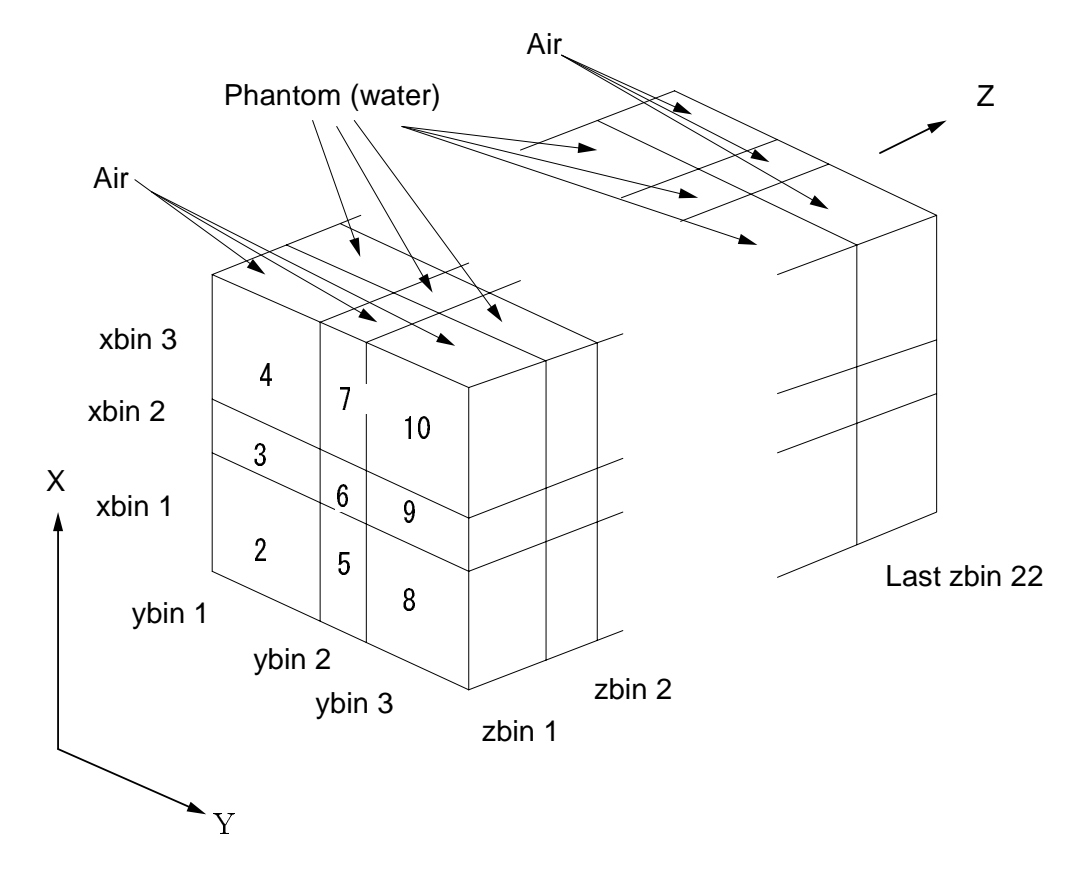

Figure - geometry of ucxyz phantomf

- 2. Source conditions
	- is sections in the spectrum energy is sampled by using spectrum and provide provides the spectrum. information is read from xraydat If isemode- source photon energy is sampled by using data read from unit 4 at subroutine getvoxel.
	- Distance of point isotropic source (sposi) will be set from key-board.
	- Half-beam size at the phantom surface will be set both for x-direction (xhbeam) and y-direction (yhbeam) from key-board.

## Calculation modes

Following 2 modes are included. The mode is selected from key-board.

- $\bullet$  Trajectory mode. Make data to draw particle trajectories with the PICT32 system.  $(imode=0)$ . Data will be written on egs5job.pic.
- e and anti-model model (imodel af alcunation will be written on an egs fandeling
- 4. Results obtained
	- (a) Trajectory mode (imode=0)
		- Data of information of particle Trajectories (egs5job.pic)
		- Dose distributions and their uncertainties at central phantom 
		-cm -cm area will be shown on console.
		- at the scattering factor at the phantom surface at the phantom surface at the phantom surface  $\sim$ ter) will be shown on console. Exposure with or without the phantom is calculated from energy fluence and mass energy absorption coefficients of air.
	- b Dose calculation mode 
	imode-
		- Information of material used
		- Material assignment to each region
		- Plane data defined
		- Comparison between sampled X-ray spectrum with data read from xray.dat
		- Number of histories and beam size at the phantom surface
		- Dose distributions and their uncertainties at central phantom 
		-cm -cm area
		- cm area at the phantom surface of phantom surface  $\alpha$  at the phantom surface  $\alpha$ center
		- Dose distributions inside the phantom and their uncertainties

# 2. Details of user code

- Main program

-- Include lines and specication statements egs is written in Fortran of arguments is defined at other files and included by using 'include line'. Various commons used inside egs5 are also included by the same way.

Include files related directory with egs5 are put on the sub-directory ('include' directory) of egs5 directory (currently egs5.0). Those for each user including geometry related are put on the subdirectory ('user auxcommon' directory) of user directory (currently kek\_sample). These files are linked by running egs5run script.

This is the most different feature with EGS4 at which the side of arguments can be modified inside an user code with Mortran macro If it is necessary to modify the side of arguments used in egs5, you must modify the related parameter in 'egs5.0/include/egs5.h.f'. The parameters related to each user are defined in 'kek\_sampl/user\_auxcommons/aux\_h.f'.

First parts is include lines related egs

```
include 'include/egs5_h.f'
                                           ! Main EGS "header" file
include 'include/egs5_bounds.f'
include 'include/egs5_edge.f'
include 'include/egs5_elecin.f'
include 'include/egs5_media.f'
include 'include'/egs5_misc.f'include 'include/egs5_switches.f'
include 'include'/egs5\_stack.f'include 'include/egs5_thresh.f'
include 'include/egs5_uphiot.f'
include 'include/egs5_useful.f'
```
 $include 'include/randomm.f'$ 

include 'include/egs5h.f' is always necessary. Other parts are only necessary when variables including at each common are used inside the main program

Next is include lines not directly related to egas5 like geometry related.

```
include the contract of the common and the contract of the code of the code of the code of the code of the cod
include 'user_auxcommons/edata.f'
include userauxcommonsetaly-
f
include 'user_auxcommons/geoxyz.f'
include userauxcommonsinstufficial userauxcommonsinstufficial userauxcommonsinstufficial userauxcommonsinstuff
include userance users and the common common common common common common common common common common common co
include userance users and include users and include users and include users are also as a set of the set of t
include 'user_auxcommons/watch.f'
```
Next etaly2.f is the semi-egs5 common and put at the egs5.0/auxcommons directory.

include 'auxcommons/etaly2.f' | Added SJW for energy balance

common used inside the user code is defined next.

```
commons, and the score of the score of the score of the score of the score of the score of the score of the score of the score of the score of the score of the score of the score of the score of the score of the score of t
dependence of the control of the control of the control of the control of the control of the control of the co
 real*8 depe, faexp, fexps
  integer imode
```
By implicit none at the top, it is required to declare all data by a type declaration statement.

- open statement At the top of executable statement it is necessary to open units used in the user code. Due to the new feature that pegs is called inside each user code, it must be careful to the unit number used The unit number from to are used inside pegs and close at the end of 'pegs'. These units, therefore, must be re-open after calling pegs. It is better not to use these unit in the user code. The unit used in the subroutine 'plotxyz' and 'geomout' used to keep and output trajectory information is changed from  $'9'$  to  $'39'$  for this reason.

 $\mathbf{U}$  to use as output file If they are used must be re open after getra etc Unit for picture must be a picture.

open
unit -fileegsjoboutstatusunknown open
unit filexraydatstatusold Data of source x ray open(UNIT= 4, FILE='egs5job.inp', STATUS='old') open(39, FILE='egs5job.pic', STATUS='unknown')

open satement of unit  $2$  is defined to read X-ray data from xray. dat file.

- call subroutine getvoxel After dene the npreci which is used to dene format for particle tra jectories data and set to - for PICT subroutines are called First one is used to clear various counter parameters

Next one, getvoxel (name of subroutine and its function is different depending on each user code) is the new subroutine used to run pegs as a part of user code and call subroutine hatch.

In the subroutine getvoxel, material used, egs5 cut-off energy, various option flag, geometry related data etc. will be set by reading data from unit 4.

This is corresponding to COMIN macros in EGS

```
. Define picture and model
                      npreci-
\begin{array}{c} \hline \end{array}======================
                       call counters_out(0)\begin{array}{c} \rule{0pt}{2.5ex} \rule{0pt}{2.5ex} \rule{0Ţ
                        =====================
                       call getvoxel
nreg
\begin{array}{c} \hline \end{array}====================
```
2.1.4. Selection of calculation mode: As mentioned before, this user code has 2 calculation mode. The selection of mode is defined by the input data from key-board as follows.

```
write the contract of the contract of the contract of the contract of the contract of the contract of the contract of the contract of the contract of the contract of the contract of the contract of the contract of the cont
 FORMAT
 Key in mode trajectory display -
dose calculation
             read(5, *) imode
```
2.1.5. Parameters of source particle: At first the distance between a point isotropic source and the phantom surface (sposi) is defined from key-board.

#### write
- FORMAT
 Key in source position from phantom surface in cm  $read(5,*)$  sposi

The way of determining source energy is depending on the value of isemode as follows.

```
S source energy samples models are set of Sisemode use xraydating use xraydating the state of the state of the state of the state of the state of the sta
isemode-benedigten in de statementen in de statementen in de statementen in de statementen in de statementen i
              isemode
```
If  ${\rm imode}=0$ , a cumulative distribution function (cdf) calculated from a probability density function (pdf) which is read from xray.dat.

Minimum possible values Z-direction cosine is determined from the half beam width at the phantom surface both for x- and y-direction.

```
 Key in half width and height at phantom surface
        write

 FORMAT
 Key in half width of beam at phantom surface in cm
        read
 xhbeam
        write

\mathbf{F} in the at phantom surface in the at phantom surface in contract in contract in contract in contract in contract in contract in contract in contract in contract in contract in contract in contract in contract in c
       read(5,*) yhbeam
        radma2=xhbeam*xhbeam+yhbeam*yhbeam
       wimin=sposi/dsqrt(sposi*sposi+radma2)
```
History number, ncases, is read from key-board. ncases=0 means the end of execution.

- How to increase the number of X ray source If you want use several type of X rays and to select it from key-board, following modifications are necessary.

- Change argument of nofebin
-deltae
-sspec
-- in the following real state ment

```
 depeh
LIMAXLJMAXLKMAXdepeh
LIMAXLJMAXLKMAX
 dose
LIMAXLJMAXLKMAXdoseun
LIMAXLJMAXLKMAX
 ebint
-
nofebin
-
deltae
-
sspec
-
-
ecdft
-
```
 $*$  saspec $(201)$  $\mathbf{z}$  and  $\mathbf{z}$ 

- must be changed to the number of X ray source and - to the maximum bin number within all sources used

- 2. Add new data (number of bin nofebin, energy bin width (deltae:in MeV), X-ray number per bin (sspec)) to xray.dat.
- 3. Modify statements related to the selection of X-ray source. If  $3$  X-ray source  $(60kV, 80kV)$ and - kv is used this part is used the control with the part is written as follows Replace Replace Replace Rep

```
Read spectrum pdf
                 - - - - -read(2,*) deltae(i)
                       read
 nofebin
i
                       read
 
sspec
iieie-
nofebin
i
\mathbf{L}select source the selection of the selection of the selection of the selection of the selection of the selection of the selection of the selection of the selection of the selection of the selection of the selection of the 
                                                               ---
   write the contract of the contract of the contract of the contract of the contract of the contract of the contract of the contract of the contract of the contract of the contract of the contract of the contract of the cont
200
\mathbf{F} in source type \mathbf{F} in source type \mathbf{F} is the source type \mathbf{F}read
 ixtype
                 if it is the contract of the contract of the contract of the contract of the contract of the contract of the contract of the contract of the contract of the contract of the contract of the contract of the contract of the c
                       write
-

210
      . Postman is the most be the second function of \mathcal{L}\mathbf{f} of \mathbf{f}to
                  ------------------
read spectrum particles in the spectrum point of the spectrum point of the spectrum of the spectrum of the spectrum of the spectrum of the spectrum of the spectrum of the spectrum of the spectrum of the spectrum of the spe
                 d i-dominant points of d i-dominant points d i-dominant points d i-dominant points dread in the contract of the contract of the contract of the contract of the contract of the contract of the con
                       read
 deltae
i
                       read in the state of the state of the state of the state of the state of the state of the state of the state o
                end do
 \pmb{\mathsf{I}} Select source type
190
   write the contract of the contract of the contract of the contract of the contract of the contract of the contract of the contract of the contract of the contract of the contract of the contract of the contract of the cont
Formation in the source type of the source type of the source type of the source of the source of the source of
                read
 ixtype
                if (ixtype.eq.0.or.ixtype.gt.3) then
210
                       write
-

      \mathbf{F} is the must be must be must be must be must be must be must be must be must be must be must be must be must be must be must be must be must be must be must be must be must be must be must be must be must be must 
                       \overline{\phantom{a}}
```
 $\mathbf{f}$  write statement concerning the source statement concerning the source  $\mathbf{f}$ 

write
- sposi 390 FORMAT
 Absorbed energy inside phantom for - kV X ray So urce position F-- cm from phantom surface Within -cm x -\*cm area after 5 cm air')

```
if the state of the state of the state of the state of the state of the state of the state of the state of the
             else else the electronic state of the electronic state of the electronic state of the electronic state of the
                ixen
             else
             end if
             write
-
 ixensposi
 FORMAT
 Absorbed energy inside phantom for IkV X
ray
        \astsource position from the surface parameter in the surface \mu\ast\mathcal{L} -cm are after \mathcal{L} -cm are after \mathcal{L} -cm and \mathcal{L} -cm are after \mathcal{L}
```
5. Add ixen newly deinied to integer satement.

 $t_0$ 

Transport calculation: In this part, subroutine shower is called 'ncases' (history  $2.1.7.$ number). Before calling shower, various source parameters are sampled. In this used code, it is supposed that a point isotropic point source exits at sposi cm from the phantom surface. If sposi is larger than 5cm (air thickness in front of the phantom), starting source position at the surface of air region is determined considering the beam width at the phantom surface

At each history energy balance between the kinetic energy of source and absorbed energy in all region defined.

```
\mathbf{I}Start of CALL SHOWER loop
               do jhist=1, ncases
                                                                                                                    \blacksquareicases=j
                   Determine direction (isotropic)
\mathbf{I}call randomset (w0)
                    wing windows with the contract of the contract of the contract of the contract of the contract of the contract of the contract of the contract of the contract of the contract of the contract of the contract of the contract
                    call randomset(phai0)
                    phaipi
phai
-

                    sinth and single services in the contract of the service of the service of the service of the service of the s
                    uin=dcos(phai)*sinth
                    vin=dsin(phai)*sinth
                    dis=sposi/win
                    and a state of the control of the control of the control of the control of the control of the control of the c
                    y pier viewe wie wie word word in the second state of the second state of the second state of the second state of the second state of the second state of the second state of the second state of the second state of the seco
                    if (dabs(xpf).gt.xhbeam.or.dabs(ypf).gt.yhbeam) go to 280
                    if it is a spontant to the spontant contract to the spontant contract of the spontant contract of the spontant
                          disair
sposi

zbound

zbound
-
win
                         xin=disair*uin
                         yin=disair*vin
                          zinzbound
-

                          yinD
                          zin
sposi
                    end if
                    ... — <sub>1</sub> — …
                               if it is a set of the set of the set of the set of the set of the set of the set of the set of the set of the
                    end do
do je u tradicionalne koji se u tradicionalne koji se u tradicionalne koji se u tradicionalne koji se u tradicionalne koji se u tradicionalne koji se u tradicionalne koji se u tradicionalne koji se u tradicionalne koji se 
                          if you are a contracted to the contracted and the contracted and the contracted and the contracted and the con
                    end do
                           ----------
\mathbf{I}\blacksquareInput regions regions in put \blacksquare. _ _ _ _ _ _ _ _ _ _
300
                   k=1
```

```
---- - - \; -/ -------
         _______________________
\mathbf{I}! Select incident energy<br>! -----------------------
              ---------------
         eparte  d  Initialize some energy
balance
         epartd = 0.d0 \qquad \qquad ! tallying parameters (SJW)
                                                \mathbf{1} , \mathbf{1} , \mathbf{1} , \mathbf{1}if (isemode.eq.0) then ! use xray.dat
            call randomset(ei0)
            do ie=2,nsebin
              if (ei0.1t.ecdft(ie)) then
                 \overline{\phantom{a}}end do
310
            if (ie.gt.nsebin) then
              ie=nsebin
            end if
            saspec
iesaspec
ie-
D
            ekinebinte en die steeds van die steeds van die binte van die hetelige van die binte van die hetelige van die
     \astecdft ieder in de earste een de eerste kommen van de eerste kommen van de eerste kommen van de eerste kommen.
         else state of the set of the set of the set of the set of the set of the set of the set of the set of the set o
            if (isamp .eq. 0) then 1 Monoenergetic case
            else if (isamp .eq. 1) then
                                                   ! Sample discrete energy from CDF
              call randomset (rnnow)
              i=0312
               continue
              i = i + 1ection is the compact of the complete section in the contract of the contract of the contract of the contract o
              ekin di sekin di sekin di sekin di sekin di sekin di sekin di sekin di sekin di sekin di sekin di sekin di se
            else if (isamp .eq. 2) then [1] Sample DIRECTLY from CDF
              call edistr(ekin)
                                                   ! Sample UNIFORMLY on energy
              call randomset (rnnow) | interval and WEIGHT
              isam = 0314continue<br>isam = isam + 1
              isam go to ekin la ekin la ekin la ekin la ekin la ekin la ekin la ekin la ekin la ekin la ekin la ekin la eki
              \overline{\phantom{a}}316 Continue
              wtin = epdf(isam)end if
         end if
         wtsum = wtsum + wtin \qquad \qquad ! Keep running sum of weights
         etot = ekin + iabs(iqin)*RM | Incident total energy (MeV)
         availke = etot + iqin*RM | Available K.E. (MeV) in system
         totke  totke  availke  Keep running sum of KE
         latchi
\begin{array}{c} \hline \end{array} Print first NWRITE or NLINES whichever comes first
\begin{array}{c} \hline \end{array}_______________
                                   --------
                                             ----------
                                                         -------
         if (ncount .le. nwrite .and. ilines .le. nlines) then
            write
 etotxinyinzinuinvinwiniqinirinidin
320
 FORMAT
G-
G-
I
         end if
         ically shower in the called the contract of the contract of the contract of the contract of the contract of th
\pmb{\mathsf{I}}
```

```
 Added for energy balance tests 
SJW
               if a structure in the structure in the structure in the structure in the structure in the structure in the structure in the structure in the structure in the structure in the structure in the structure in the structure in 
                  write(*,330) icases, eparte, epartd
330 FORMAT('Error on #', I6,' Escape = ', F9.5,' Deposit = ', F9.5)
              endif
    ----------------------------------
            Sum variable and its square.
             -----------------------
              do k=1, kmax
                          kmax and the second second second second second second second second second second second second second second second second second second second second second second second second second second second second second second
                   do j-
jmax
                      ... — <sub>1</sub> — ……
                          depeh(i,j,k)=depeh(i,j,k)+depe(i,j,k)depeh2(i,j,k)=depeh2(i,j,k)+depe(i,j,k)*depe(i,j,k)
                          depe(i, j, k) = 0.00end do
                  end do
              end do
               factors are the contract of the contract of the contract of the contract of the contract of the contract of the
               factor and provide the factor of the state of the state of the state of the state of the state of the state of
              faexp=0.0fexpssfexpssfexps
              fexps2s=fexps2s+fexps*fexps
              fexps=0.0
              ncount = ncount + 1  Count total number of actual cases
                                                  =======================
\mathbf{I}if it is a call structure of the call structure of the call structure of the call structure of the call structure
           end do  End of CALL SHOWER loop and the CALL SHOWER loop and the CALL SHOWER loop and the CALL SHOWER loop and
                                                                                       J.
                                                                                                        ______________
```
2.1.8. Statistical uncertainty: The uncertainty of obtained,  $x$ , is estimated using the method used in MCNP in this user code

- Assume that the calculation calls for  $N$  "incident" particle histories.
- Assume that  $x_i$  is the result at the i-th history.
- Calculate the mean value of  $x$ :

$$
\overline{x} = \frac{1}{N} \sum_{i=1}^{N} x_i
$$
\n<sup>(1)</sup>

• Estimate the variance associated with the distribution of  $x_i$ :

$$
s^{2} = \frac{1}{N-1} \sum_{i=1}^{N} (x_{i} - \overline{x})^{2} \simeq \overline{x^{2}} - (\overline{x})^{2} \quad (\overline{x^{2}} = \frac{1}{N} \sum_{i=1}^{N} x_{i}^{2}).
$$
 (2)

• Estimate the variance associated with the distribution of  $\overline{x}$ :

$$
s_{\overline{x}}^2 = \frac{1}{N} s^2 \simeq \frac{1}{N} [\overline{x^2} - (\overline{x})^2]
$$
 (3)

• Report the statistical error as:

$$
R = s_{\overline{x}}/\overline{x} \simeq \left[\frac{1}{N}(\frac{\overline{x^2}}{\overline{x^2}} - 1)\right]^{1/2} \tag{4}
$$

2.1.9. Output of results: Obtained results from ncases histories are analyzed and outputted in this part. In the dose calculation mode, the comparisons between sampled source spectrum and original data are printed

```
 Sampled source spectrum
                 . _ _ _ _ _ _ _ _
          do iense ienst ienst een voorbeeld van de volgens van de volgens van de volgens van de volgens van de volgens
             saspec(ie)=saspec(ie)/float(ncases)
          end do
          if (imode.ne.0) then
370
              write the contract of the contract of the contract of the contract of the contract of the contract of the contract of the contract of the contract of the contract of the contract of the contract of the contract of the cont
 FORMAT
 Comparison between sampled spectrum and original data
        *'/ 23X,' Sampled Probability', 25X,' Sampled Probability'
             \rightarrow\ast 
              do iensebindum era eta era ezaguna era ezaguna era ezaguna era ezaguna era ezaguna era ezaguna era era era era
                 ies so iedalist iedalist ieder in die gebied in die gebiede in die gebiede gebiede in die gebieden gebieden di
         ecdft ie-saspected in the saspected in the saspected in the same of the same of the same of the same of the sa
red the company of the state of the contract of the contract of the contract of the contract of the contract o
         er

 G-

             end do
              write
-
 sposi
 FORMAT
 Absorbed energy inside phantom for -
 kV X
ray  So
         urce position F-
-
 cm from phantom surface  Within -
cm x -
        *cm area after 5 cm air')
              write a ncases in the second contract of the second contract of the second contract of the second contract of the second contract of the second contract of the second contract of the second contract of the second contract 
400
 FORMAT
-
XI photons normally incident from front side  Hal
         f with of beam is graduated to be a contract of \mathcal{L}end if
```
The average absorbed dose and its uncertainty at each voxel are calculated. The depth distribution at the central area of the phantom and back scattering factor obtained from exposure at the phantom surface with and without phantom are printed

The scan data at each Z- or X-bin which is defined in subroutinegetvoxel are also printed in the dose calculation mode

#### 2.2. Subroutine getvoxel

Subroutine getvoxel is used to define material used, its density, egs5 cut-off energy, various optional flag applied to each region, data for voxel geometry related etc. and call subroutine hatch

The data read from unit 4 are as follows.

- $\mathbf{r}$
- 2. Record 2: Number of media in problem (nmed)
- Record Media names 
j- i-nmed lines
- $\ldots$  accord  $\ldots$  , and  $\ldots$  or voice in the  $\ldots$  and  $\ldots$  and  $\ldots$  are  $\ldots$  inconsiderations in  $\ldots$ means that number of equally spaced boundaries will be input

```
5. Record 5 : xbound
```
i.e. repeat the following replacing  $(i$  and  $x)$ ,  $(j$  and  $y)$  and  $(k$  and  $z)$  respectively.

- $\sim$  in maximally of matrix per line (since maximal  $\sim$  in section for
- if maximity in a boundary followed by a strategies and the strategies of the personal control of the control o width,  $\#$  voxls with this width.
- 6. Record 6 : ybound
- 
- 8. Record  $8:$  Line is repeated until a blank line found.
- For all voxels with  $i \leq i \leq i u, j \leq j \leq j u, k \leq k \leq k u$  the medium used is medtmp and the density used is rhotmp. If rhotmp= $0.0$ , the default value for that medium is used (faster than entering default density here). If iu and il are zero, it means the end of define. If medium not 0, following option is set to the regions above.
- 9. Record 8a:<br>(0: off, 1:on)

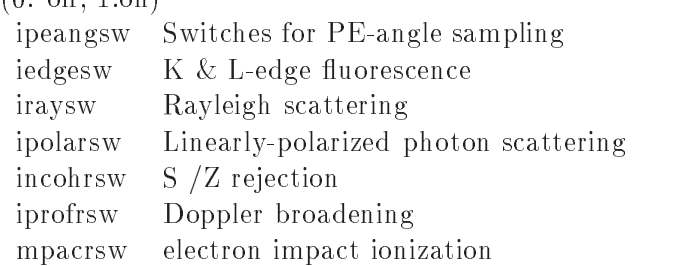

- Record  Regions for which the dose will be output IZSCAN non-zero to get z-scan per page, otherwise output is an x-scan per page.
- -- Record Boundaries of beam in x direction in cm If xlower is zero a value near middle is taken. If xupper is zero, no extent in  $X$  direction.
- Record -- As for y direction
- Record thetaz angle of beam to z axis 
 is normal in degrees If thetaz is zero others assumed normal(i.e.90 deg). If thetaz is non-zero - and others both are zero, thetax is as large as possible  $-$  i.e. max cos allowed, and thetay is 90 deg. If thetax is non-zero, it may be reduced if too large, and thetay will be chosen to normalize the direction cosines.
- $\mathbf{R}$ If it is set to -  $\mathbb{I}$  is set to -  $\mathbb{I}$  is set to -  $\mathbb{I}$  is set to -  $\mathbb{I}$  is set to -  $\mathbb{I}$ If it is set to  $\mathbf{X} = \mathbf{X} \mathbf{X}$  is set to -  $\mathbf{X} = \mathbf{X} \mathbf{X}$  is set to -  $\mathbf{X} = \mathbf{X} \mathbf{X}$
- Record Number of cases 
ncases
- Record Kinetic energy 
MeV charge of incident beam and sampling switch If isamp a monoenergetic beam (ekein) will be used. Otherwise, a spectrum input must follow (Records -a through -b which will be sampled from discrete energy 
isamp- directly 
isamp or uniformly over the energy range (isamp $=$ 3) with weighting factor.
- $\mathcal{L}$  . The second comparison is a probably  $\mathcal{L}$  in spectrum in spectrum in spectrum in  $\mathcal{L}$
- xee above xee is only required when manip for less weever. ebin(i) is the 'top-edge' of each energy bin (MeV) and epdf(i) is the corresponding probability for the bin. For example a cross section 
mb can be used for epdf 
but do not divide it by dE The last or contain the international behavior and should be blank in the international behavior runs from  $\Gamma$ (nebin calculated after the delimiter).
- $\mathcal{L}$ No -each interaction each step
- Record Switches for bremsstrahlung and pair production ANGLE SAMPLING and brems-strahlung SPLITTING:
	- ibrdst=0 No (use default: theta= $m/E$ )
	- $ibrdst=1$ Yes (recommended)
	- iprdst=0 No (use default: theta= $m/E$ )
	- $inrdst=1$ iproduced a state of the state of the state of the state of the state of the state of the state of the state of the state of the state of the state of the state of the state of the state of the state of the state of the st - Yes 
	low order distribution
	- $iprdst = 2$  Yes (recommended)
	- $ibrspl = 0$  No splitting
	- $ibrspl=1$ Apply splitting  $(nbrspl = splitting factor)$
- Record Parameters used for charged particle transport 
estepeestepe

#### $2.3.$  Subroutine ausgab

Subroutine ausgab is a subroutine to score variables that user want to score

Include lines and specification statements are written at first by the same way used at the main program

After the treatment related **iwatch** option, value of the stack number (np) is checked not to exceed the pre-set maximum value.

When  $uu, y \sim v$ , absorbed energy at the region 1 (outside the system) and other regions are summed separately to check energy balance at each history If region is not - absorbed energy per step is added to that at the region of current particle exits

If photon crosses the phantom surface at the central region energy absorption of air is calculated from energy fluence of photon and mass attenuation coefficient of air. Energy absorption of air without phantom is corresponding those by photons never scattered backward. For this purpose, no is a set to set the set to a set the set of the set of the set of the set of the set of the set of the set

If a trajectory display mode is selected, subroutine plotxyz which is record and output trajectory related information is called

```
. Print out particle transport information (is switch is turned only
         \mathbf{I}if (iwatch .gt. 0) call swatch(iarg, iwatch)
I
                                       ========================
               ___________________________
\mathbf{I} Keep track of how deep stack gets
I
            if (np.gt.MXSTACK) then
                write the contract of the contract of the contract of the contract of the contract of the contract of the contract of the contract of the contract of the contract of the contract of the contract of the contract of the cont
               FORMAT(//' In AUSGAB, np=', I3,' >= maximum stack'.
100
       \starallowed which is in the set of the set of the set of the set of the set of the set of the set of the set of th
                stop and the stop of the stop of the stop of the stop of the stop of the stop of the stop of the stop of the stop of the stop of the stop of the stop of the stop of the stop of the stop of the stop of the stop of the stop 
ı
\begin{array}{c} \hline \end{array}irl = ir(np)iq1 = iq(np)edepwt = edep*wt(np)\begin{array}{c} \hline \end{array}Print out stack information (for limited number cases and lines)
\begin{array}{c} \hline \end{array}if (ncount .le. nwrite .and. ilines .le. nlines) then
            ilines = ilines +1write
-
-
 e
npx
npy
npz
npu
npv
npw
np
                                 iql, irl, iarg
            FORMAT
G-
I
         end if
              J
          Keep track of energy deposition 
for conservation purposes
\begin{array}{c} \textbf{I} \end{array}if (iarg.gt. 5) return
         esum i vallat est en la segunda de la contra de la contra de la contra de la contra de la contra de la contra 
         nsum
iqlirliarg-
  nsum
iqlirliarg-
  -
    added SJW for particle by particle energy balance
\begin{array}{c} \rule{0.2cm}{0.15mm} \end{array}if if the set of the set of the set of the set of the set of the set of the set of the set of the set of the s
            e eparte \pm edepwt
         else
             epartd  epartd  epartd  edep with the expert of the experimental state \mathbf{r}end if
         imod irlanda irlanda irlanda irlanda irlanda irlanda irlanda irlanda irlanda irlanda irlanda irlanda irlanda i
         if (i.eq.0) i=imax
         k-

irl
-

iijmax
         j-

irl
-

i

k
-
ijmaximax
```

```
if and in the second theoretical contracts of the second theoretical contracts of the second term of the second
          depe(i,j,k)=depe(i,j,k)+edepwt
       end if
check cross parameters and surface
               -------------------
       iegimax-andjequent-andjequent-andjequent-andjequent-andjequent-andjequent-andjequent-andjequent-andjequent-and
          if is a complete complete the set of the set of the set of the set of the set of the set of the set of the set
            if ((w(np).gt.0.0.and.k.eq.2).or.¥.
      nplease the state of the state of the state of the state of the state of the state of the state of the state o
               if (dabs(w(np)).ge.0.0349) then
                 \text{cmod=dabs}(w(np))end if
            end if
            esing=e(np)
            dconencoea
esing  PHOTX data
            fexps=fexps+e(np)*dcon*wt(np)/cmod
            if (w(np) . 1t . 0.0) latch(np)=1if (w(np) . gt . 0.0. and . latch(np) . eq. 0) thenfaexp=faexp+e(np)*dcon*wt(np)/cmod
            end if
          end if
       end if
       . Output particle in formation for plots
       if (imode.eq.0) then
          call plotxyz(iarg,np,iq(np),x(np),y(np),z(np),e(np),ir(np),
      ×
                w(np)end if
       return
       end
```
#### 2.4. Subroutine howfar

 $\begin{array}{c} \textbf{I} \end{array}$ 

At subroutine howfar a distance to the boundary of region is checked If the distance to the boundary is shorter than the distance to the next point, the distance to the next point is replaced with the distance to the boundary and new region irnew is set to the region number to which particle will enter

If idisc is set to - by user the treatment to stop following will be done in this subroutine

Calculation to a distance to the boundary is done by the general treatment for voxel geometry in ucxyz\_phantom.f.

## Exercise problems

- Problem - Change source energy

Change the source to  $0.662$  MeV photons from  $137Cs$ .

3.2. Problem 2 : Change source energy

Unange source energy to 1.175 and 1.552 MeV photons from  $^\circ$  Uo.

3.3. Problem 3 : Change to lung model

Set surface cm of phantom as the normal tissue 
water to - cm as the lung 
water with g cm and - -cm as the normal tissue

3.4. Problem 4 : Lung with tumor

Set tumor region at 3 to 5cm from the lung surface as the normal tissue.

# 3.5. Problem 5 : Inset iron inside phantom Replace 5 to 6 cm region of the phantom with iron.

Source is the X ray data from xraydating the X ray data from  $\mathcal{S}$  read from  $\mathcal{S}$ 

3.6. Other problems

In addition above, following problems are also useful as exercises.

- ray sources are provided and the sources of the source of the source of the source of the source of the source
- Change incident particle to an electron
- Change thickness of iron
- Calculate for limited area of tumor

- Change source energy selection mode isemode to from
- Change value of ekinin at lines in ucxyz phantomdata to from -
- 3. Save ucxyz\_phantom.data as the different name and assign as the file name for unit 4.

## 4.2. Problem 2

- Under isemode- change isamp to from at lines in ucxyz phantomdata
- 2. Add following data after 34 lines.

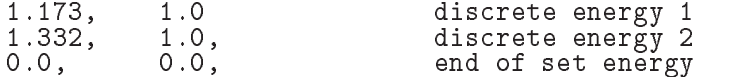

3. Save ucxyz\_phantom.data as the different name and assign as the file name for unit  $4<sub>1</sub>$ 

# 4.3. Problem 3

- Change source energy selection mode isemode to from -
- Change value at lines of ucxyz phantomdata to - from Change  $f$ ollowing 22 to  $25$  lines

-- - - tissue - - peangedgeraypolaincohprofimpac -- air - - peangedgeraypolaincohprofimpac

to

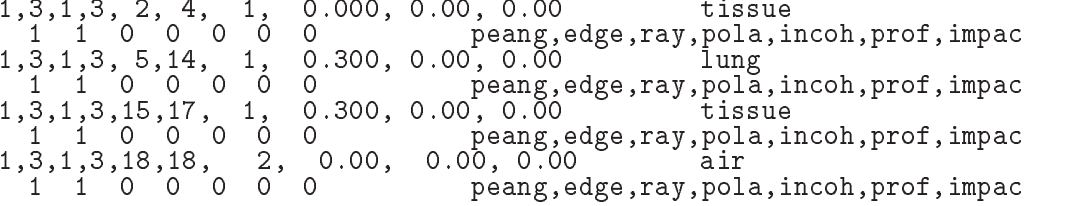

3. Save ucxyz\_phantom.data as the different name and assign as the file name for unit  $4.$ 

4. Add the front and back plane of lung to the plane as that for trajectory display.

 $5.$ 

do j pcoord
-j  $p\text{coord}(2, j) = 0.0$  $p$ coord $(3, j) = 0.0$ pnorm
-j  $pnorm(2, j) = 0.0$  $pnorm(3, j) = 0.0$ end do pcoord
 pnorm
--

```
pcoord(3,2)=zbound(5)pnorm(3,2)=1pcoord
zbound
-

pnorm(3,3)=1pcoord(3, 4)=zbound(kmax)pnorm(3, 4) = 1pcoord
ybound
-

pnorm
-

pcoordinate and the coordinate of the coordinate and the coordinate of the coordinate and the coordinate of the
pnorm
-

pcoord
-
xbound
-

pnorm
-
-

pcoord
-
xbound
imax-

pnorm
-
-

call geomout(0,8)
```
- 4.4. Problem 4
	- Change value at lines of ucxyz phantomdata to - from Change following to lines

-- - - tissue - - peangedgeraypolaincohprofimpac -- air - - peangedgeraypolaincohprofimpac

to

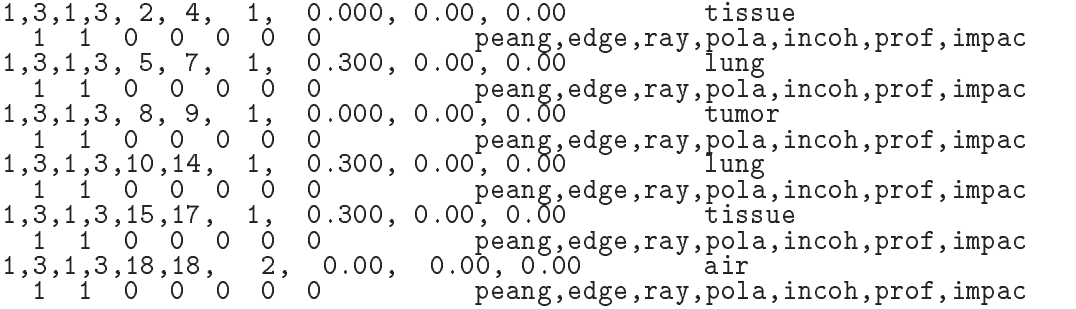

2. Save ucxyz\_phantom.data as the different name and assign as the file name for unit  $\overline{a}$ 

### 4.5. Ploblem 5

- add following data to use produced the different and save as the different name of  $\sim$ 

```
INP IAPRIM-
EFRACHEFRACLIRAYL-
IBOUNDINCOH
            ICPROF=O,IMPACT=O /EŃD<br>PRIMP
FE<br>ENER
  In the set of the set of the set of the set of the set of the set of the set of the set of the set of the set of the set of the set of the set of the set of the set of the set of the set of the set of the set of the set of
PWLF<br>&INP
              /END
DECK<br>&INP
              /END
ELEM
```
2. Change number of material nmed at 2 line of ucxyz\_phantom.data to  $'3'$  from  $'2'$ . Add following data after 4 lines.

FE-IAPRIM IAPRIM media
j 
A-

Change data following data 
 to - lines

-- - - tissue - - peangedgeraypolaincohprofimpac

to

-- - tissue - - peangedgeraypolaincohprofimpac -- Fe - - peangedgeraypolaincohprofimpac -- - - tissue - - peangedgeraypolaincohprofimpac

4. Save ucxyz\_phantom.data as the different name and assign as the file name for unit  $4.$ 

Appendix 1 Full listings of ucxyz phantom.f

\*\*\*\*\*\*\*\*\*\*\*\*\*\*\*\*\*\*\*\*\*\*\*\*\*\*\*\* ----------------------------- KEK High Energy Accelerator Research ------------------------------ Organization --definition of the contract of the contract of the contract of the contract of the contract of the contract of the contract of the contract of the contract of the contract of the contract of the contract of the contract o | \*\*\*\*\*\*\*\*\*\*\*\*\*\*\*\*\*\*\*\*\*\*\*\*\*\*\*\* egs is a contract of the contract of the second contract of the second contract of the second contract of the s | \*\*\*\*\*\*\*\*\*\*\*\*\*\*\*\*\*\*\*\*\*\*\*\*\*\*\*\*\*\*\*\*\*\* - This is a general User Code based on the cg geometry scheme -PROGRAMMERS: H. Hirayama<br>Radiation Science Center Applied Science Laboratory - $K = \{1, \ldots, n\}$  and  $\{1, \ldots, n\}$  and  $\{1, \ldots, n\}$  and  $\{1, \ldots, n\}$  and  $\{1, \ldots, n\}$  and  $\{1, \ldots, n\}$  and  $\{1, \ldots, n\}$  and  $\{1, \ldots, n\}$  and  $\{1, \ldots, n\}$  and  $\{1, \ldots, n\}$  and  $\{1, \ldots, n\}$  and  $\{1, \ldots, n\}$  and  $\{$  Oho Tsukuba Ibaraki -Japan - Japan - Japan - Japan - Japan - Japan - Japan - Japan - Japan - Japan - Japan - Japan - Japan - Japan - Email hideohirayamakekjp -. The contract of the contract of the contract of the contract of the contract of the contract of the contract of the contract of the contract of the contract of the contract of the contract of the contract of the contract Based on xyzdos.mor. The ucxyz\_phantom.f User Code requires a data-input file (e.g., ucxyz\_phantom.data) that is read by subroutine getvoxel (with  $*$ instructions in its header). The following shows the geometry for ucci and the phantomatic matrix of the contract of the contract of the contract of the contract of the contract of the contract of the contract of the contract of the contract of the contract of the contract of the contrac This user code corresponds to ucphantomrecmor for egs -dimensional XVIII geometry uses and a contract the property of the complete  $\ell$  $X \sim 11$  into page  $\sim 1$  -Outer vacuum region outer vacuum region - vacuum region - vacuum region - vacuum region - vacuum region - vacuum region - vacuum r cm vacuum se vacuum est en externe est en externe en externe est en externe en externe en externe en externe en e region Air Home Air Home (1999) (1999) (1999) (1999) (1999) (1999) (1999) (1999) (1999) (1999) (1999) (1999) (  $H20$  $\begin{array}{cccc} | & | & | & | & | & | \text{H20}| & | & | \text{H21} & | & | \text{H22} & | & | \text{H23} & | & | \end{array}$ O - - Air H OH O H OAIR DE LA COMPLETA DE LA COMPLETA DE LA COMPLETA DE LA COMPLETA DE LA COMPLETA DE LA COMPLETA DE LA COMPLETA  $X-ray$   $|$   $|$   $|$   $|$   $|$   $|$  $- + - - - + - -++----&7$ --+---+-photons -5.0 0.0 1.0 19.0 20.0  $250$  - implicit none include includeegshf Main EGS header file include include include include the state  $\mathbf{r}$  and  $\mathbf{r}$  and  $\mathbf{r}$  and  $\mathbf{r}$ en in club in contract in the contract in the contract of the contract in the contract of the contract of the c en in contracting in the contraction of the contraction of the contraction of the contraction of the contraction of includes includes in the contract of the contract of the contract of the contract of the contract of the contract of include include include include include the second control of the second control of the second control of the s include includeegsswitchesf include 'include/egs5\_thresh.f' include includeegsstackf  $include 'include / egs5_uphiot.f'$ include 'include/egs5\_useful.f'  $include 'include'/random.f'$ 

```
Auxiliary-code COMMONs
                     ___________
       include 'user auxcommons/aux h.f' ! Auxiliary-code "header" file
       include 'user_auxcommons/edata.f'<br>include 'user_auxcommons/etaly1.f'
       include 'user_auxcommons/geoxyz.f'<br>include 'user_auxcommons/instuf.f'<br>include 'user_auxcommons/lines.f'<br>include 'user_auxcommons/nfac.f'
       include 'user_auxcommons/pladta.f'
       include 'user_auxcommons/voxel.f'<br>include 'user_auxcommons/voxel.f'<br>include 'user_auxcommons/watch.f'
       include 'auxcommons/etaly2.f' | Added SJW for energy balance
       common/score/<br>depe(LIMAX,LJMAX,LKMAX),faexp,fexps,imode
                                                                 ! Variables to score
       real*8 depe, faexp, fexps
       integer imode
!**** real*8
                                                                                   ! Arguments
       real*8 etot, totke
!**** real*8
                                                                           ! Local variables
       real*8* amass, availke, depthl, depths, dis, disair, ei0, ekin, elow, eup,
      * music, xxxxxxx, xxxxxx, xxxxxx, xxxx, xxxxx, xxxxx, xxxx, xxxx, xxx, xxxx, xxxx, xxxx, xxxx, xxxx, xxxx, xxxx, xxxx, xxxx, xxxx, xxxx, xxxx, xxxx, xxx, xxx, xxx, xxx, xxx, xxx, xxx, xxx, xxx, xxx, xxx, xxx, xxx, xxx, xxx
       real*8 bsfa, bsferr, faexps, faexp2s, faexrr, fexpss, fexps2s, fexerr,
                 faexpa, fexpsa
       real*8
      * depeh(LIMAX, LJMAX, LKMAX), depeh2(LIMAX, LJMAX, LKMAX),
      * dose(LIMAX,LJMAX,LKMAX),doseun(LIMAX,LJMAX,LKMAX),<br>* ebint(201),nofebin(1),deltae(1),sspec(1,201),ecdft(201),
      * saspec(201)real
      * tarray(2), tt, tt0, tt1, cputime
       integer
      * i,ii,iii,icases,idin,idose,ie,ifti,ifto,igmmax,imed,ipage,ireg,<br>* irl,isemode,isam,ixtype,j,jhist,jj,jl,ju,k,kkk,nlist,nnn,
      * nperpg, nreg, nsebin
       Open files
\overline{\phantom{a}}<u>_________</u>
    1 - -Units 7-26 are used in pegs and closed. It is better not<br>to use as output file. If they are used must be re-open after
       getrz etc. Unit for pict must be 39.
1 - - - -open(unit= 1, file='egs5job.out', status='unknown')
       \small{\texttt{open}(\texttt{unit= 2,file='xray.dat',status='old') \quad ! \quad Data \ of \ source \ x-ray}\small{\texttt{open}(\texttt{UNIT= 4}, \texttt{FILE='egs5job}.\texttt{inp}', \texttt{STATUS='old}') }open(39, FILE='egs5job.pic', STATUS='unknown')
           Define pict data mode.<br>-----------------------
                                      _____________________
       npreci=1
ļ
       =====================
       call counters out(0)=====================
       =====================
       call getvoxel(nreg)
       =====================
     Selection mode form Keyboard.
```

```
100\cdots = \cdots \cdots \cdots \cdots FORMAT Key in mode trajectory display dose calculation
             read-imodel in the state of the state of the state of the state of the state of the state of the state of the
            normal = 0<br>illines = 0idin = -1totke = 0.
            wtsum = 0.
                 ________________
Set parameter for PICT parameter for PICT parameter for PICT parameter \mathbb{P}^1________________
            xmin=xbound(1)-1.0x \sim \ell and \ell and \ell and \ell and \ell and \ell and \ell and \ell and \ell and \ell and \ell and \ell and \ell and \ell and \ell and \ell and \ell and \ell and \ell and \ell and \ell and \ell and \ell and \ell and \xmaxxboundimax
           ymax=ybound(imax+1)+1.0yminybound yn y cyfeiriad yn y cyfeiriad yn y cyfeiriad yn y cyfeiriad yn y cyfeiriad yn y cyfeiriad yn y cyfe
             zminzbound
             zmaxzmaxzboundkmaxzboundkmaxzboundkmaxzboundkmaxzboundkmaxzboundkmaxzboundkmax
            do j=1,6pcoord(i,j)=0.0
                 pcoord
j
                pcoord(3, j) = 0.0pnorm(1, j) = 0.0provided a contract of the contract of the contract of the contract of the contract of the contract of the contract of the contract of the contract of the contract of the contract of the contract of the contract of the con
                pnorm(3, j) = 0.0end do
           pcoord(3,1)=0.0
           pnorm(3, 1)=1pcoord

zboundkmax
             p = 1pcoord

ybound
           pnorm(2,3)=1.0

             pcoord
yboundjmax
             provided a contract of the contract of the contract of the contract of the contract of the contract of the contract of the contract of the contract of the contract of the contract of the contract of the contract of the con
           pcoord(1,5)=xbound(1)pnorm(1,5)=1.0pcoord(1,6)=xbound(imax+1)pnorm(1, 6) = 1.0call geomout(0, 6)fnormdmaxxmaxxmin
ymaxymin
zmaxzmin
             write

 xminxmaxyminymaxzminzmaxfnorm

 FORMATE

 Output medium and region information to file for calculation mode
            if (imode.ne.0) then
             if in the interval of the state of the state of the state of the state of the state of the state of the state
                 write
 FORMAT Quantities associated with each media
                do j=1, nmed
                     write a mediaith a chomh ann an 1970. I chomh an 1970 a chomh an 1971 a chomh an 1971 a chomh an 1971 a chomh
120
    \mathbf{v} and \mathbf{v} and \mathbf{v} and \mathbf{v} and \mathbf{v} and \mathbf{v} and \mathbf{v} and \mathbf{v} and \mathbf{v} and \mathbf{v} and \mathbf{v} and \mathbf{v} and \mathbf{v} and \mathbf{v} and \mathbf{v} and \mathbf{v} and \mathbf{v} and 
                     write the second control of the second control of the second control of the second control of the second control of the second control of the second control of the second control of the second control of the second control
                                                                                                  RLC = ', G15.7, ' cm')
\mathbf{r} represents the contract of \mathbf{r} represents the contract of \mathbf{r}write aejuejapjupj
red the community of the contract of the contract of the contract of the contract of the contract of the contract of the contract of the contract of the contract of the contract of the contract of the contract of the contr
                     MeV UPG MeV
150write
\mathbf{M} is a set of medium and cutoff for central region of \mathbf{M} and cutoff for central region \mathbf{M}i = imax/2+1j is a set of j and j and j and j and j and j and j and j and j and j and j and j and j and j and j and j and j and j and j and j and j and j and j and j and j and j a
                 do kkmax
                     irlij-
imaxk-
ijmax
                     if medicine medicine and the medicine of the state of the state of the state of the state of the state of the
                         write	 kirl
th and the company of the contract of the second contract of the contract of the contract of the contract of t
                                        ') = Vacuum<sup>'</sup>)
          \ast
```
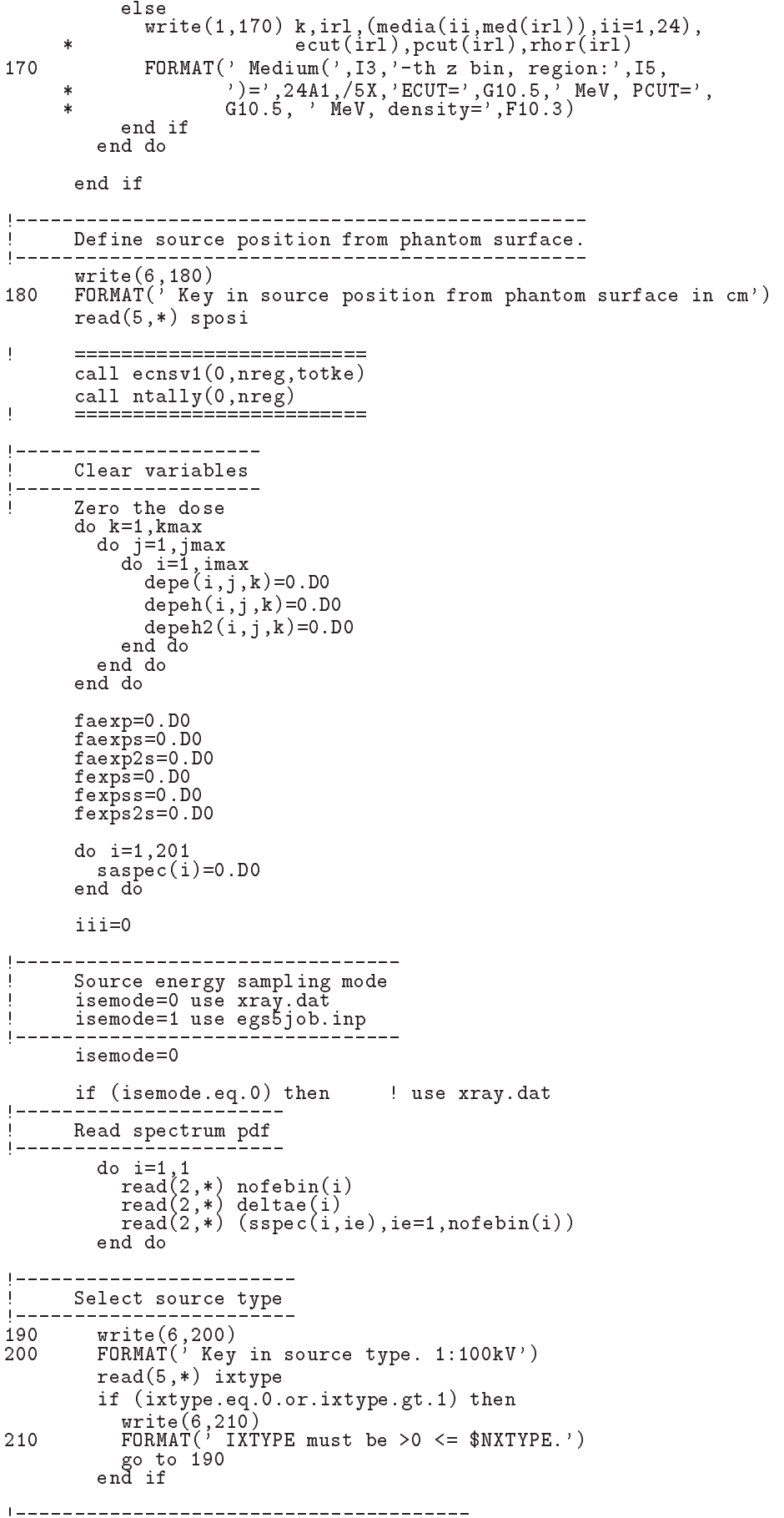

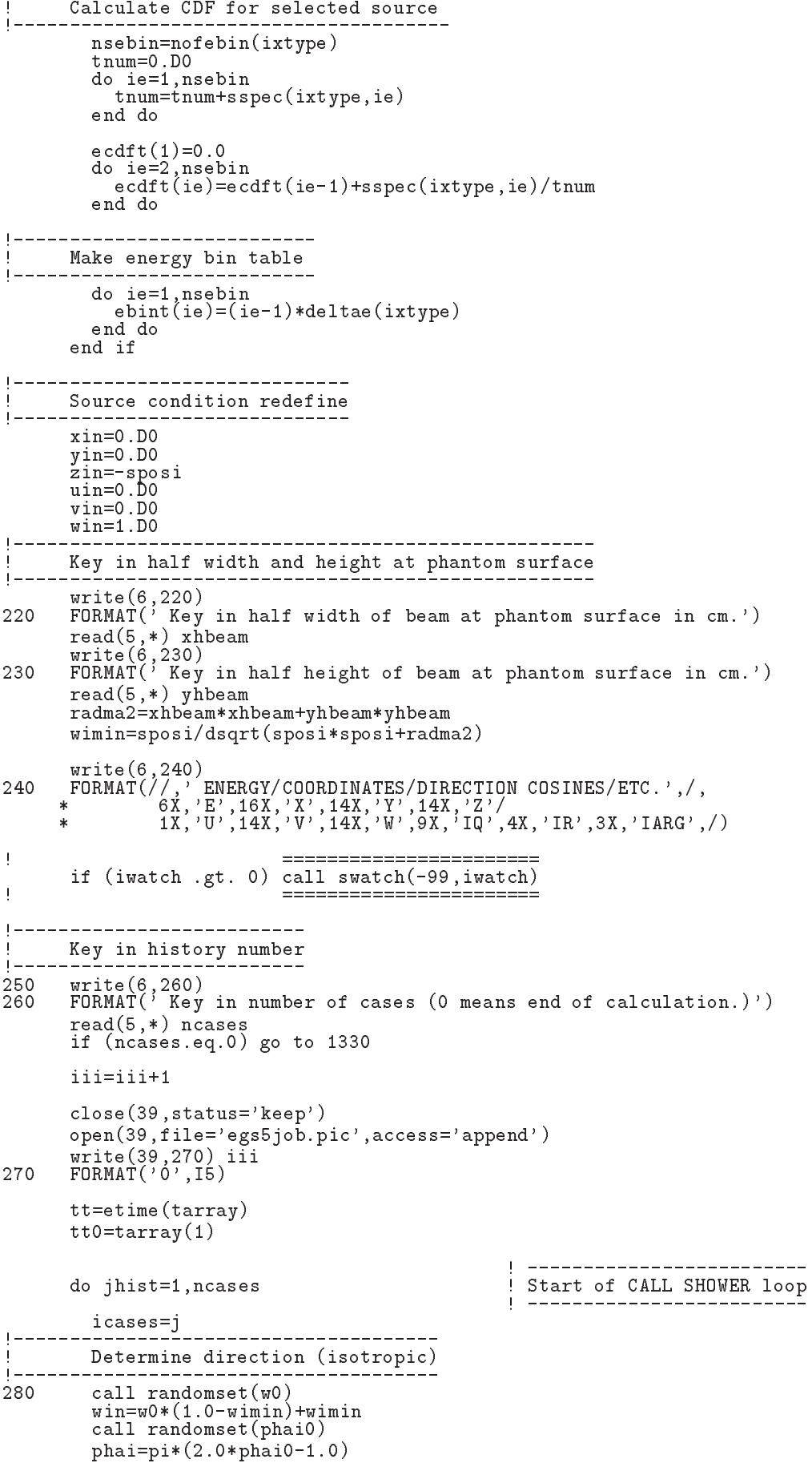

```
sinth=dsqrt(1.D0-win*win)\text{u}in=dcos\zetaphai)*sinth
         vin=dsin(phai)*sinthdis = sposi/win
         xpf = diag*uinypf=dis*vin
         if (dabs(xpf).gt.whbeam.or.dabs(ypf).gt.yhbeam) go to 280if (sposi.get.zbound(2)-zbound(1)) then
            disair=(sposi-(zbound(2)-zbound(1)))/winxin=disair*uin<br>yin=disair*uin<br>yin=disair*vin
            zin=zbound(1)else
            xin=0.DO
            yin=0.DO
            zin=-sposi
         end if
         do i=1, imax<br>
if (xbound(i+1).gt.xin) go to 290
          \overline{h} hea
290
         do j=1, jmax
            if (ybound(j+1).gt,yin) go to 300
         end do
\overline{\phantom{a}}j
            Input region
300k=1irin=1+i+(i-1)*imax_______________________
         Select incident energy
\mathbf{I}eparte = 0.d0! Initialize some energy-balance
         epartd = 0.d0
                                                 \mathbf{I}tallying parameters (SJW)
         if (isemode.eq.0) then
                                                 ! use xray.dat
            call randomset(ei0)
            do ie=2, nsebin<br>do ie=2, nsebin<br>if (ei0.1t.ecdft(ie)) then<br>go to 310<br>end if
            end do
310
            if (ie.gt.nsebin) then
              ie=nsebin
            end if
            saspec(ie)=saspec(ie)+1.D0
            ekin=ebint(ie-1)+(ei0-ecdft(ie-1))*(ebint(ie)-ebint(ie-1))/<br>wtin = 1.0
      \astelse
                                                     ! use egs5job.inp
            if (isamp .eq. 0) then<br>
ekin = ekein<br>
wtin = 1.0! Monoenergetic case
            else if (isamp .eq. 1) then
                                                    ! Sample discrete energy from CDF
              call randomset (rnnow)
               i = 0312
              continue
               i = i +\blacktriangleleftif(ecdf(i) .le. rnnow) go to 312
              ekin = ebin(i)wtin = 1.0else if (isamp .eq. 2) then
                                                ! Sample DIRECTLY from CDF
               call edistr(ekin)
            with = 1.0<br>else if (isamp .eq. 3) then
                                                     ! Sample UNIFORMLY on energy
              call randomset (rnnow)
                                                     ! interval and WEIGHT
              ekin = e sam1 + rnnow*delsam<br>isam = 0
314
              continue
              ...... - .sam + 1<br>if (ekin .lt. ebin(isam)) go to 316<br>go to 314
316
              continue
              wtin = epdf(isam)end if
```

```
end if
         wtsum = wtsum + wtin <br>
etot = ekin + iabs(iqin)*RM = ! Incident total energy (MeV)<br>
availke = etot + iqin*RM = ! ! Available K.E. (MeV) in system
          \texttt{totke} = \texttt{totke} + \texttt{available}! Keep running sum of KE
          latchi=0Print first NWRITE or NLINES, whichever comes first
\overline{\phantom{a}}if (noount .le. nwrite .and. ilines .le. nlines) then<br>ilines = ilines + 1<br>write(6,320) etot,xin,yin,zin,uin,vin,win,iqin,irin,idin
            FORMAT(4G15.7/3G15.7,3I5)
320
          end if
Ţ
          \overline{1}\mathbf{I}Added for energy balance tests (SJW)
          if(DABS(eparte + epartd - ekin)/ekin .gt. 1.d-10) then
            write(*,330) icases, eparte, epartd<br>FORMAT('Error on # ',I6,' Escape = ',F9.5,' Deposit = ',F9.5)
330
          endif
Sum variable and its square.
| _______________________________
          do k=1, kmax
            do j=1, jmax<br>do i=1, imax
                 \mathtt{deepe}\mathtt{h}(\mathtt{i},\mathtt{j},\mathtt{k})\mathtt{=deepe}\mathtt{h}(\mathtt{i},\mathtt{j},\mathtt{k})\mathtt{+depe}(\mathtt{i},\mathtt{j},\mathtt{k})depeh2(i,j,k)=depeh2(i,j,k)+depe(i,j,k)*depe(i,j,k)depe(i, j, k) = 0.00end do
            end do
          end do
          faexps=faexps+faexp
          faexp2s=faexp2s+faexp*faexp
          f \, \text{a} \, \text{e} \, \text{x}p=0.0
          fexpss=fexpss+fexps
          fexps2s=fexps2s+fexps*fexps
          fexps=0.0ncount = ncount + 1! Count total number of actual cases
\frac{1}{2}________________________
          \overline{1}end do
                                                            ! End of CALL SHOWER loop
                                                            tt=etime(tarray)tt1 = tarray(1)cputime=tti-tt0
       write(6, 340) cputime
340
       format(' Elapsed Time (sec)=', G15.5)
\frac{1}{2}========================
       if (iwatch .gt. 0) call swatch(-88, iwatch)
\mathbf{I}__________________________
       Write out the results
\overline{\phantom{a}}write(6,350) ncount, ncases, totke, iseed1, iseed2<br>FORMAT(//,'Ncount=',I10,' (actual cases run)',/,<br>* "Wases=',I10,' (number of cases requested)',/,<br>* "TotKE =',G15.5,' (total KE (MeV) in run)'/<br>* "Last iseed1 =',I12,', is
350
       if (totke .le. 0.D0) then
          write(6,360) totke, availke, ncount
```

```
FORMAT///,' Stopped in MAIN with TotKE=', G15.5,/,
360
                                ' AvailKE=', G15.5, /, 'Ncount=', I10)
                 stor
                  stop and the stop of the stop of the stop of the stop of the stop of the stop of the stop of the stop of the stop of the stop of the stop of the stop of the stop of the stop of the stop of the stop of the stop of the stop 
Sampled source spectrum in the source spectrum in the source spectrum in the source spectrum in the source spectrum in the source spectrum in the source spectrum in the source spectrum in the source spectrum in the source 
            do ie
                             nsebin berat di sebagai personal di sebagai personal di sebagai personal di sebagai personal di sebagai personal
                  saste van die van die verwys van die verwys van die verwys van die verwys van die verwys van die verwys van di
             if in the interval of the state of the state of the state of the state of the state of the state of the state
                  warehouse and the contract of the contract of the contract of the contract of the contract of the contract of
370
 FORMAT Comparison between sampled spectrum and original data
           r and the sampled Probability (Service Probability Probability Probability Probability Probability Probability
           \ast 
                  do iedzīvotājiem iedzīvotājiem iedzīvotājiem iedzīvotājiem iedzīvotājiem iedzīvotājiem iedzīvotājiem iedzīvotāj
                      write enter werd was die die die die die die koning van die die koning van die die koning van die die koning v
                      ebint(ie+1), saspec(ie+1), ecdft(ie+1)-ecdft(ie)

 FORMATXG
 MeVupper 
G

X  G
 MeVupp
           -
er 
G

                 end do
                 if (isemode.eq.0) then
                     write(1, 390) sposi
390 FORMAT(/' Absorbed energy inside phantom for 100 kV X-ray'/
                      ' Source position ', F10.1,' cm from phantom surface'/
                 ' Within 1cm x 1 cm area after 5 cm air')<br>else
           \starwrite the spostal control of the spontaneous control of the spontaneous control of the spontaneous control of the spontaneous control of the spontaneous control of the spontaneous control of the spontaneous control of the 
395 FORMAT\left(\frac{1}{2}\right) Absorbed energy inside phantom for source \frac{1}{2},
                      'defined in egs5job.inp '/' Source position ', F10.1,' cm from phantom surface'/
                     ' Within 1cm x 1 cm area after 5 cm air')
           ¥
                 end if
                 write(1, 400) ncases, xhbeam, yhbeam
                FORMAT(1X, I8, ' photons normally incident from front side' / ' Hal400-
f width of beam is Gcm for X and Gcm for Y
\overline{\phantom{a}} Calculate average and its uncertainties
\overline{1}_______________
                                                 <u>-----------------------</u>
                  do kkmax
                      do je postala na obrazili na obrazili na obrazili na obrazili na obrazili na obrazili na obrazili na obrazili 
                          \blacksquare is a interval of \blacksquare\text{amass} = (\text{xbound}(i+1) - \text{xbound}(i)) * (\text{ybound}(j+1) - \text{ybound}(j))irlij- in de latinske komunistiske komunistiske komunistiske komunistiske komunistiske komunistiske komunistis
           \astyboundje kalendarum kalendarum kalendarum kalendarum kalendarum kalendarum kalendarum kalendarum kalendarum ka
           \astrhories and the contract of the contract of the contract of the contract of the contract of the contract of the
                               aart (and in 1986) on the set of the set of the set of the set of the set of the set of the set of the set of
                               ijka jaartal en die deur die volgens was die beste het die oorlog van die volgens van die volgens van die volg
                               doseunijka kunigate kaj kunigate kontrolle kaj kunigate kontrolle kontrolle kontrolle kontrolle kontrolle kontrolle kontrolle kontrolle kontrolle kontrolle kontrolle kontrolle kontrolle kontrolle kontrolle kontrolle kontro
           \astdoseijka kunikasessa valttuuritta kunikasessa kunikasessa kunikasessa kunikasessa kunikasessa kunikasessa kuni
                               doseijkdoseijk-

Damass
                               ar and the state of the state of the state of the state of the state of the state of the state of the state of
                          end do
                      end do
                 end do
\mathbf{I} Print out the results of central phantom
             iimax
             j is a second j and j and j and j and j and j and j and j and j and j and j and j and j and j and j and j and j and j and j and j and j and j and j and j and j and j a
                               kmax and the state of the state of the state of the state of the state of the state of the state of the state of the state of the state of the state of the state of the state of the state of the state of the state of the s
                  dept is depth of the contract of the contract of the contract of the contract of the contract of the contract o
                 depth1 = zbound(kkk+1)in-maxka-kanaan ing kabupatèn kalendar kalèndar karena di sebagai kacamatèn karena di sebagai kacamatèn karena
                 write(6, 410) depths, depthl, (media(i, med(ir1)), ii=1, 24),

           -
 rhorirldoseijkkkdoseunijkkk
410rat arhoffs and the fact of the form of the fact of the fact of the fact of the fact of the fact of the fact o
           en la construction de la construction de la construction de la construction de la construction de la construct
```

```
if (imode.ne.0) then<br>write(1,410) depths, depthl, (media(i,med(ir1)), i=1,24),
             rhor(irl), dose(i,j,kkk), doseun(i,j,kkk)end if
        end do
          Calculate average exposure and its deviation
        area=(xbound(i+1)-xbound(i))*(ybound(i+1)-ybound(i))faexpa=faexps/ncases
       faexp2s=faexp2s/ncases
       f\text{a} \text{ex} r r = d \text{sqrt}((f\text{a} \text{exp} 2 s - f\text{a} \text{exp} 2 * f\text{a} \text{exp} 2)) /ncases)
       faexpa=faexpa*1.6E-10/area
        faexrr=faexrr*1.6E-10/area
        fexpsa=fexpss/ncases
        fexps2s=fexps2s/ncases
        fexerr=dsqrt((fexps2s-fexpsa*fexpsa)/ncases)
        fexpsa=fexpsa*1.6E-10/area
        fexerr = fexerr*1.6F-10/areaif (faexpa.gt.0.0) then
          bsfa=fexpsa/faexpa
          bsferr=bsfa*dsqrt((faexrr/faexpa)**2.+(fexerr/fexpsa)**2.)
          write(6,430) faexpa, faexrr, fexpsa, fexerr, bsfa, bsferr
          write(1,430) faexpa, faexrr, fexpsa, fexerr, bsfa, bsferr
          FORMAT(/' Exposure in free air (using mu_en) =', G15.5, '+-', G15.
430
         5, 'Gy/incident'/ ' Exposure at phantom surface (using mu_en) ='<br>, G15.5, '+-', G15.5, 'Gy/incident'/ ' Backscattering factor =', G15
          .5, '+-', G15.5)else
          write(6,440) faexpa, faexrr, fexpsa, fexerr
          write(1,440) faexpa, faexrr, fexpsa, fexerr
440FORMAT(/' Exposure in free air (using mu_en) =', G15.5, '+-', G15.5.
        5, Gy/incident / Exposure at phantom surface (using mu_en) = 9, G15.5, 1 + 3, G15.5, 1 + 3, G15.5, 1 + 3, G15.5, 1 + 3, G15.5, 1 + 3, G15.5, 1 + 3, G15.5, 1 + 3, G15.5, 1 + 3, G15.5, 1 + 3, G15.5, 1 + 3, G15.5, 
        _____________________________
J
        Write out the whole results
\overline{\phantom{a}}\overline{\phantom{a}}if (imode.ne.0) thendo idose=1, idgrp
                                            ! Loop over groups of regions to analyse
             if (izscan(idose).ne.0) then ! Do<br>Number of sets of depth per page
                                                      ! Do output with one Z scan per page
\overline{1}k = (kdosu(idose) - kdosl(idose))k = k + k/5 + np<br>nperpg = 60/k
                urite(1.460) Title
                FORMAT(10X,80A1//T10,'xyz(V01) dose outputs Gy.cm**2',
460
                '(or Gy/incident particle for 0 area)')<br>ipage=1 ! Count how many zgroups printed on this page
                do i=idosl(idose), idosu(idose)
                   do j=jdosl(idose), jdosu(idose), 4
                      jl=j
                      ju = min(j+3,jdosu(idose))ya-min(j)c), xbound(i), xbound(i+1), i<br>FORMAT(//T15, 'For x=', F10.3,' to', F10.3,5X, 'i=', I3)<br>write(1,480) (ybound(jj), jj=j1, ju+1)
470FORMAT('ybounds:', F7.3, F12.3, 3F17.3)480
                     write(1,490)(jj,jj=j1,ju)FORMAT(T10, 'j =', t17, 5(I4, 13X))
490
                     vrite(1,500) zbound(kdosl(idose))<br>FORMAT(' zbounds (',F10.3,')')<br>do k=kdosl(idose),kdosu(idose)
500
                        \mathtt{write(1,510)}\ \mathtt{zbound(k+1)}, \mathtt{k}, \mathtt{(dose(i,jj,k)}\, ,min(99.9, 100.*doseun(i,jj,k)/dose(i,jj,k)),jj=j1,ju)FORMAT(F8.3, I4, 4(1PE11.3, '-', OPF4.1, '%') )<br>if (mod(k,5).eq.0) then
510
                           write(1,520)<br>FORMAT(')
520
                        end if
                      end do
```

```
if(mod(ipage,nperpg).eq.0.and.(ju.ne.jdosu(idose).or.i.ne.idosu(idose)) then
           \astwrite(1,460) Title
                                  ipage=1<br>else
                                      ipage in the contract of the contract of the contract of the contract of the contract of the contract of the contract of the contract of the contract of the contract of the contract of the contract of the contract of the c
                              end do  end jloop
                          end do end iloop and do end in the control of the control of the control of the control of the control of the c
                     else
                                                                      ! Output x scans each page
                         i = idosu(idose) - idosl(idose)i=i+i/5+7<br>nperpg=60/i
                                                                 ! Number of sets of bins per page
                         \text{write}(1, 460) Title
                         ipage
                          do kadoslidosekdosuidosekdosuuridosekdosuuridosekdosuuridosekdosuuridosekdosuuridosekdosuuridosekdosuuridosekd
                              do judislavis en jaroslidose ja suuridost ja kuningas kuningas kuningas kuningas kuningas kuningas kuningas ku
                                  je poznata u objavlja u objavlja u objavlja u objavlja u objavlja u objavlja u objavlja u objavlja u objavlja
                                  juminj
jdosuidose
                                  write a zboundkazboundkazboundkazboundkazboundkazboundkazboundkazboundkazboundkazboundkazboundkazboundkazbound
\mathcal{F} , and \mathcal{F} is a set of \mathcal{F} . The set of \mathcal{F} is a set of \mathcal{F}write you you are you would be a second to be a second to be a second to be a second to be a second to be a se
 FORMAT YboundsF
F

F

                                  write jako kulturali jako kuni jako kuni ja kuni ja kuni jako kuni jako kuni jako kuni ja jako kuni ja jako ku
550
Formatter in the set of the set of the set of the set of the set of the set of the set of the set of the set of
                                  write	 xboundidoslidose
For a set of the set of the set of the set of the set of the set of the set of the set of the set of the set of the set of the set of the set of the set of the set of the set of the set of the set of the set of the set of
                                  do indicates estas estas estas estas estas estas estas estas estas estas estas estas estas estas estas estas e
                                      write xboundiidoseijjk
           ¥.
                    min - doseuniji doseniji doseniji do na doseniji do na doseniji do na doseniji do na doseniji do na doseniji d
                     jjjlju
570
 FORMATF
IPE
PF  
                                      if a modification of the model of the state of the state of the state of the state of the state of the state o
580
                                           warehouse and the contract of the contract of the contract of the contract of the contract of the contract of
 FORMAT 
                                  if(mod(ipage,nperpg).eq.0.and.(ju.ne.jdosu(idose).or.k.ne.kdosu(idose)) then
           ¥,
                                      write(1, 460) Title
                                      ipage
                                      ipage in the contract of the contract of the contract of the contract of the contract of the contract of the contract of the contract of the contract of the contract of the contract of the contract of the contract of the c
                         end do  end do  end do  end do  end do  end do  end k-loop
                          end do  en do  en do  en do  en do  en do  en do  en do  en do  en do  en do  en do  en do  en do  en do  en d
                     end if the sense of x scan per page output if \mathbb{R}^n scan per page output if \mathbb{R}^nend do end of idose loop and do end of idose loop and do end of idose loop and do end of idose loop and do end
 Write end of batch information
             write the contract of the contract of the contract of the contract of the contract of the contract of the contract of the contract of the contract of the contract of the contract of the contract of the contract of the cont
 FORMAT
            call plotxyz(99,0,0,0.D0,0.D0,0.D0,0.D0,0,0.D0)
            close(UNIT=39, status='keep')
             go to 

1330 if (imode.ne.0) then<br>i = 1\mathbf{I}===============================
             called the called the contract of the contract of the contract of the contract of the contract of the contract o
            end if
ļ

            call countersout
\mathbf{I}_________
             close United States and the United States of the United States and the United States and Tables
            close(UNIT=4)
```

```
stop
```
 $A$ 

```
!-------------------------last line of main code-------------------------
getvoxelf

 Auxiliary subroutine for use with the EGS Code System
 This is a dataentry subprogram for use with a generalpurpose
 egs user code to do cartesian coordinate dose deposition studies
! Every voxel (volume element) can have different materials and/or
 varying densities (for use with CT data).
 Basic pats of this subroutine related with geometry taken from
  xyzdosmor
 voxels are labeled by indexes ijk and defined by
x \cdot b is a set of indicate in the indicate indicate in the indicate indicate in the indicate indicate in the indicate indicate in the indicate indicate in the indicate indicate in the indicate indicate in the indicate in
yboundi je vez vranje je vranje vranje vranje vranje vranje vranje vranje vranje vranje vranje vranje vranje v
\mathcal{L} zboundk k \mathcal{L} zboundk k \mathcal{L}---------
nreg Number of regions in geometry distinctions in animal input, and
   --------------
unit such such a output summary and results are not
Unit is a state of the state of the state of the state of the state of the state of the state of the state of
unit and output files and output files are a series of the contract of the contract of the contract of the contract of the contract of the contract of the contract of the contract of the contract of the contract of the con
Unit is a statute the cross statute and the control files as \alphaUnit 12
                In the case of the file from PEGS and PEGS and PEGS and PEGS and PEGS and PEGS and PEGS and PEGS and PEGS and
\mathcal{R} title a title a title a title line at title a title and title a title and title a title and title and title and title and title and title and title and title and title and title and title and title and title and 
                                         Number of media in problem.
 Record 
 mediaji 
                                 A Media names j
 Inmed lines
Note that entire volume is in initially contained by initial volume is in initially contained by initial volume
   Record 4 maxx, maxy, maxz
 Record  maxx maxy maxz Number of voxels in the XYZ directions
    --------
If a it means that number of equality is means that number of equality is not equal to the equality of equality is \mathcal{A}spaced boundaries will be increased by interesting will be input to the input of the input of the input of the
   --------
    . <u>. . . . . . . .</u>
                         i.e. repeat the following replacing (i and x) by
      (j \text{ and } y) and (k \text{ and } z) respectively.<br>if max > 0including the maximum of the maximum of the maximum of the maximum of the maximum of the maximum of the maximum
       if maxx  
                    input smallest x boundary, followed by abs(maxx) pairs
                    one pr/line: voxel width, # voxels with this width
 for example starting at record 

                   1.0,16
                  0.01.0, 16<br>0.01.0.16 	
defines a \mathcal{M}\alpha r 

                  1.0, 16
```
 $0<sub>0</sub>$   $10.0$ defines a  $\mathcal{X}$  cube with  $\mathcal{X}$  constants state with  $\mathcal{X}$  constants stacked in  $\mathcal{X}$ vbound record of the cordinate of the cordinate of the cordinate of the cordinate of the cordinate of the cordinate o Record 7 zbound Record iliu jlju klku medtmp rhotmpecutinpcutin Line is repeated until a blank line found All regions default to medium with its default default default default default der dens der dens der der den der den der den den den den den der den the medium used is MEDIUM and the density used is MEDIUM and the density used is  $\mathcal{L}_{\mathcal{A}}$  DENSITY If DENSITY the default value for that medium is used that the second continuation is used for the second of the second of the second of the second o here is a set of the contract of the contract of the contract of the contract of the contract of the contract of the contract of the contract of the contract of the contract of the contract of the contract of the contract If it is a serious the end of definition in the end of define  $\alpha$  If medium not following option is set to the regions above Record 8a ipeangsw, Switches for PE-angle sampling,<br>K & L-edge fluorescence, iedgeswetten kan die deur die deur die koninken van die beskryf van die beskryf van die beskryf van die beskry iraysw Rayleigh scattering scattering scattering scattering scattering scattering scattering scattering scattering ipolarsw Linearlypolarized photon scattering incohrsw, S/Z rejection, iprofrsw, Doppler broadening,  $imp across$  electron impact ionization  $(0=off, 1=on)$ . Record 9 il, iu, jl, ju, kl, ku, izscan Regions for which the dose will be output IZSCAN nonzero to get zscan per page otherwise output is an an xine per page of performance in the performance of the performance  $\mu$  and  $\mu$  and  $\mu$ \_\_\_\_\_\_\_\_\_ record in the cord of the cord of the cord of the cord of the cord of the cord of the cord of the cord of the cord Boundaries of beam in x direction, in cm ----------If  $x$  is zero a value near middle  $\mathcal{L}$  and  $\mathcal{L}$  and  $\mathcal{L}$  are middle  $\mathcal{L}$  and  $\mathcal{L}$  and  $\mathcal{L}$ is taken If  $\mathcal{N}$  is zero no extent is zero no extent if  $\mathcal{N}$  in X direction Record 11 ylower, yupper As for X direction. record and the cord processed produced and the property of the set of the set of the set of the set of the set thetaz: angle of beam to z axis  $(0 \text{ is normal})$  in degrees. If thetaz is zero, others assumed normal  $(i.e. 90 deg)$ . If thetaz is non-zero - and others both are zero. thetax is as large as possible  $-$  i.e. max cos allowed, and thetay is 90 deg. If thetax is non-zero, it may be reduced if too large, and thetay will be chosen to normalize the direction cosines. Record 13 ixx, jxx Record 
 ixxjxx Starting random number seeding ----------If it is set to set to set to set to set to set to set to set to set to set to set to set to set to set to set If  $\mathcal{X}$  is set to be a set to be a set to be a set to be a set to be a set of the set of the set of the set of the set of the set of the set of the set of the set of the set of the set of the set of the set of the set ---------------Record 15 ekein, iqin, isamp Record ekeiniqinisamp Kinetic energy MeV charge of inci --------dent beam and sampling switch If the sampling switch If the sampling switch If  $\mathbf{A}$  isamp a monoenergetic beam ekein will be used  $\mathbf{p}$  and  $\mathbf{p}$  and  $\mathbf{p}$  are used Otherwise a spectrum as spectrum as  $\mathbf{p}$ input must follow (Records 15a through 15b), which will be sampled from discrete energy is a contract of the contract of the contract of the contract of the contract of the contract of the contract of the contract of the contract of the contract of the contract of the contract of the contract of the co uniformly over the energy range  $\mathcal{L}_{\mathcal{A}}$  range  $\mathcal{L}_{\mathcal{A}}$  range is a set  $\mathcal{L}_{\mathcal{A}}$ with with with weighting factors  $\mathbf{f}(\mathbf{a})$  and  $\mathbf{f}(\mathbf{a})$  and  $\mathbf{f}(\mathbf{a})$  and  $\mathbf{f}(\mathbf{a})$  and  $\mathbf{f}(\mathbf{a})$  and  $\mathbf{f}(\mathbf{a})$  and  $\mathbf{f}(\mathbf{a})$  and  $\mathbf{f}(\mathbf{a})$  and  $\mathbf{f}(\mathbf{a})$  and  $\mathbf{f}(\mathbf{a})$  an Record 15a ebinmin Only required when isamp>1(see above). ---------<br>----------- Lowest energy (MeV) in spectrum. \_\_\_\_\_\_\_\_\_\_ Record  $15b$  ebin(i), epdf(i) Only required when isamp $>0$  (see above).

```
ebin(i) is 'discrete energy' with epdf(i)\overline{\phantom{a}}----------
for its formulation in the interest of the interest of the interest of the interest of the interest of the interest of the interest of the interest of the interest of the interest of the interest of the interest of the int
\blacksquareeach energy bin MeV and epoch is the MeV and the MeV and the MeV and the MeV and the MeV and the MeV and the M
corresponding probability for the binding probability for the binding probability for the binding probability for the binding probability for the binding probability for the binding probability for the binding probability 
                                                               for isamp > 1.
                                                               For example, a cross section (mb) can
be used for example, the used for example, the used for example, the used for example, the used of the used of
by definition of the last card is a definite of the last card is a definite of the last card is a definite of \mathcal{L}and should be blank (or contain 0.0).
                                                               The i-subscript runs from 1 to nebin
   (nebin calculated after the delimiter)<br>
! Record 16 iwatch
                                                               Switch for tracking events with swatch:
  - - - - - - - - -No each interaction interaction and interactional contractions of the contraction of the contraction of the contraction of the contraction of the contraction of the contraction of the contraction of the contraction of the 
                                                                        each step and the contract of the contract of the contract of the contract of the contract of the contract of the contract of the contract of the contract of the contract of the contract of the contract of the contract of 
  Record 17 ibrdst, iprdst,<br>--------- ibrspl, nbrspl
 Record  ibrdstiprdst Switches for bremsstrahlung and pair
ibraries and production and breaking and breaking and breaking and breaking and breaking and breaking and breaking and breaking and breaking and breaking and breaking and breaking and breaking and breaking and breaking and
                                                                strahlung SPLITTING
                                                               ibrdst=0 No (use default: theta=m/E)<br>1 Yes (recommended)
  Yes recommended
iproduce the thermal contract the second contract the \{m\} - \{m\}yes lower lower than the second contract of the second contract of the second contract of the second contract of the second contract of the second contract of the second contract of the second contract of the second contra
                                                                                  Yes recommended
ibrition of the second contract of the second contract of the second contract of the second contract of the second contract of the second contract of the second contract of the second contract of the second contract of the
                                                                             1 Yes (NBRSPL=splitting factor)
 Record  estepeestepe

           subroutine getvoxel(nreg)implicit none
           include 'include/egs5_h.f' | Main EGS "header" file
           include 'include/egs5_bounds.f' | COMMONs required by EGS5 code
           include 'include/egs5_brempr.f'
           include 'include/egs5_edge.f'
           include 'include/egs5_eiicom.f'
           en in contracting in the contraction of the contraction of the contraction of the contraction of the contraction of
           include include include include include the second control of the second control of the second control of the s
           include 'include / egs5_misc.f'include 'include / egs5_switches.f'include 'include/egs5_thresh.f'
           includes includes in the component of the contract of the contract of the contract of the contract of the contract of the contract of the contract of the contract of the contract of the contract of the contract of the cont
           include includes in the include include the contract of the include \siminclude include include include the control of \mathcal{N} include \mathcal{N} include the control of \mathcal{N}includes includes in the contract of the contract of the contract of the contract of the contract of the contract of the contract of the contract of the contract of the contract of the contract of the contract of the contr
           include 'include/egs5_uservr.f'include 'include / egs5_userxt.f'include 'pegscommons/mscom.f' PEGS common
           include 'user_auxcommons/aux_h.f' ! Auxiliary-code "header" file
           include userauxcommonsedataf  Auxiliarycode COMMONs
           include userauxcommons and the second userauxcommons of the second userauxcommons of the second userauxcommons
           include useran in the common common common common common common common common common common common common comm
           include userauxcommons voxelf and the common state userauxcommons of the common state and commons of the commo
           include useran in the common common common common common common common common common common common common comm
           include 'include/randomm.f' | Additional (non-EGS5) COMMON
          integer nreg and the contract of the contract of the contract of the contract of the contract of the contract of the contract of the contract of the contract of the contract of the contract of the contract of the contract 
         - ecuting the contract of the contract of the contract of the contract of the contract of the contract of the c
         -
 thetaxthetaythetazxlower
         - and the contract of the state of the contract of the contract of the contract of the contract of the contract of the contract of the contract of the contract of the contract of the contract of the contract of the contrac
           integer is a control in the state in the state in the control in the control in the control in the control in
         e izazivala izazivanje iz 1. stolj iz 1. maj 1. maj 1. maj 1. maj 1. maj 1. maj 1. maj 1. maj 1. maj 1. maj 1.
         -
 maxzmedtmpmoreOutputnnerngroupnnnnn
```
data moreOutput/0/ | Change this from 0 to 1 for more output write write  $\mathcal{F}$  . The contract of the contract of the contract of the contract of the contract of the contract of the contract of the contract of the contract of the contract of the contract of the contract of the contract of th r in the code using substantial code using the substantial code of  $\mathcal{L}_\mathcal{A}$ references to the contract of the contract of the contract of the contract of the contract of the contract of - T NOTE XYZ voxel geometry represented the page of the page of the page of the page of the page of the page of the page of the page of the represented the restriction of the restriction of the restriction of the restriction of the restriction of the related to the contract of the contract of the contract of the contract of the contract of the contract of the  $\binom{1}{1}$ the contract of the contract of the contract of the contract of the contract of the contract of the contract o  $\blacksquare$ SJW Angeles to initialize data not be a subroutine calls to initial data not be a subroutine calls to initial data no  $\mathbf{I}$  longer set in block data because of size issues  $\mathbf{I}$ \_\_\_\_\_\_\_\_\_\_\_\_\_\_ call blockset Initialize some general variables  $\mathbf{I}$ ============== Ţ call regioninit Initialize some region variables  $\mathbf{I}$  $\mathsf I$ ----------------read times are a series and the series of the series of the series of the series of the series of the series o Formation in the contract of the contract of the contract of the contract of the contract of the contract of the contract of the contract of the contract of the contract of the contract of the contract of the contract of t write title write title  $\lambda$  is a straight that the straight of  $\lambda$  is a straight of  $\lambda$  is a straight of  $\lambda$  $\overline{1}$  $read(4,*)$  nmed read- nmed if no nmedel or nmedel  $\mathcal{M}$  and  $\mathcal{M}$  and  $\mathcal{M}$  and  $\mathcal{M}$  and  $\mathcal{M}$ write the contract of the contract of the contract of the contract of the contract of the contract of the contract of the contract of the contract of the contract of the contract of the contract of the contract of the cont  $104$  $\mathcal{L}$  -stopped in Getvore in Getvore in Getvore in Getvoxel with nm end  $\mathcal{L}$ stop<br>end if write nmed write nm in the contract of the contract of the contract of the contract of the contract of the contract of the FORMAT Number of media I Ţ do in many comments of the contract of the contract of the contract of the contract of the contract of the contract of the contract of the contract of the contract of the contract of the contract of the contract of the con read in the contract of the contract of the contract of the contract of the contract of the contract of the co  $FORMAT(24A1)$ 106 <u>A series and the series of the series of the series of the series of the series of the series of the series of the series of the series of the series of the series of the series of the series of the series of the series o</u> write imediajij write in the more interesting to the contract of the contract of the contract of the contract of the contract o 107 Format Medicine and the second contract of the second contract of the second contract of the second contract of end do \_\_\_\_\_\_\_\_\_\_\_\_\_\_\_\_\_\_\_\_\_\_\_\_\_\_\_\_\_  $\mathbf{I}$  Record maxx maxy maxz ------------------read- maxxmaxymaxz  $\mathbf I$  $Check bin-number.$ if  $(maxx.eq.0) maxx =1$ if (maxx.gt.LIMAX) maxx=LIMAX if  $(maxy.eq.0)$  maxy =1 if (maxy.gt.LJMAX) maxy=LJMAX if  $(maxz_eq.0) maxz = 1$ if (maxz.gt.LKMAX) maxz=LKMAX  $write(6, 109) max, maxy, maxz$ write maximum and maximum and maximum and maximum and maximum and maximum and maximum and maximum and maximum  $109$  FORMAT 
I  $maxbd=LIMAX$  $write(6, 110)$  $write(1, 110)$ 

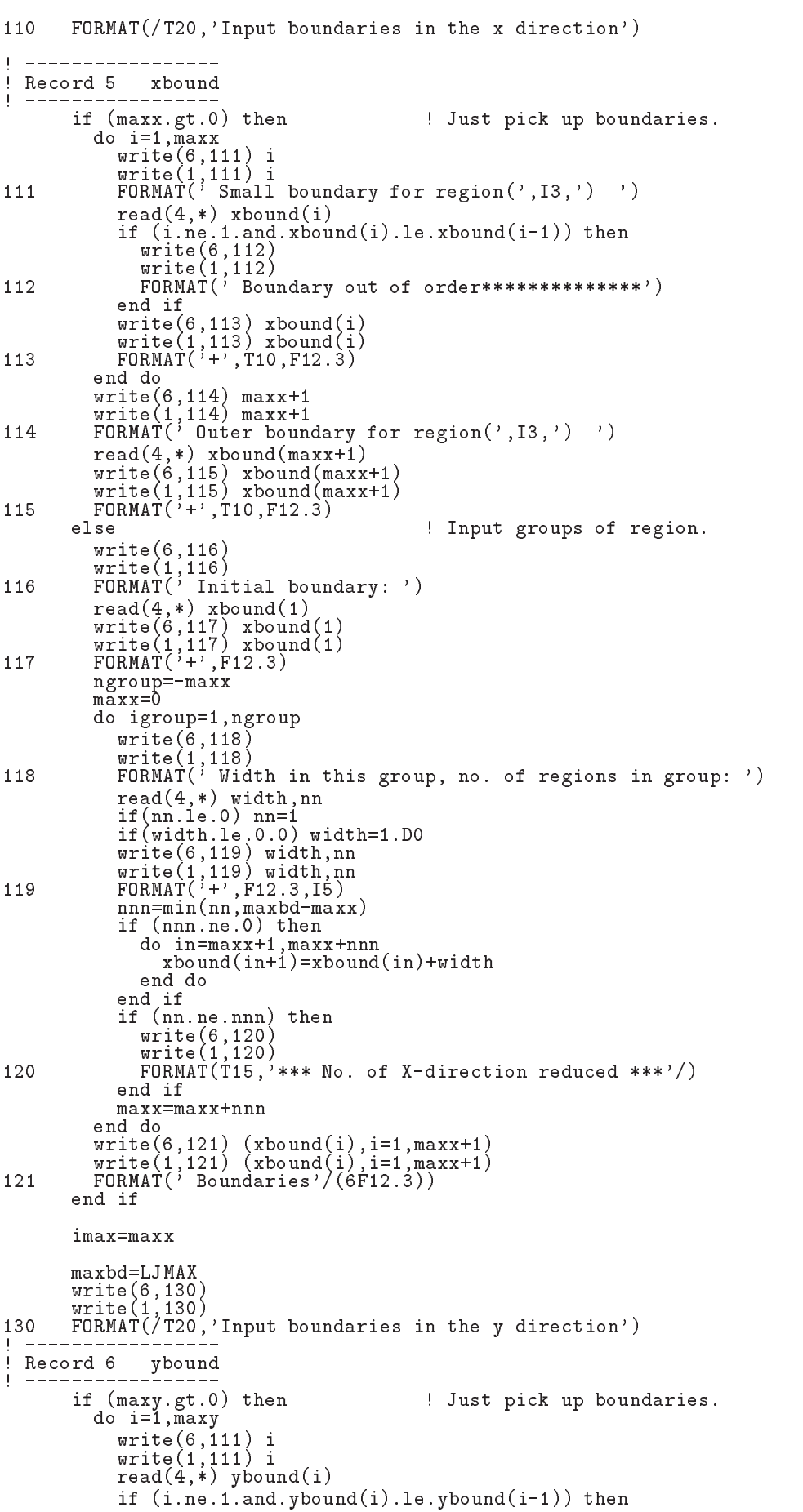

```
write	

                                      write the contract of the contract of the contract of the contract of the contract of the contract of the contract of the contract of the contract of the contract of the contract of the contract of the contract of the cont
                                   write(1, 113) ybound(i)m = -1 , m = -1 , m = -1write(1, 114) maxy+1
                              read-waxy-service and the contract of the contract of the contract of the contract of the contract of the contract of the contract of the contract of the contract of the contract of the contract of the contract of the cont
                              write your work and you were allowed the second with the second with the second with the second with the second with the second with the second with the second with the second with the second with the second with the secon
                     else \begin{array}{c} \text{arrows}(1,110) \\ \text{else} \end{array} isomathing to \begin{array}{c} \text{Input groups of region.} \end{array}write your work and you will be a set of the set of the set of the set of the set of the set of the set of the
                              warehouse when the contract of the contract of the contract of the contract of the contract of the contract of
                              write	
                              read-based and the second contract of the second contract of the second contract of the second contract of the
                             write(6, 117) ybound(1)write(1, 117) ybound(1)
                            ngroup=-maxy
                             maxv=0do igroup=1, ngroup
                                      warehouse when the contract of the contract of the contract of the contract of the contract of the contract of
                                      write the contract of the contract of the contract of the contract of the contract of the contract of the contract of the contract of the contract of the contract of the contract of the contract of the contract of the cont
                                      read-
                                                                     widthnn
                                      ifnnan ar yn y brenin ar y brenin ar y brenin ar y brenin ar y brenin ar y brenin ar y brenin ar y brenin ar y
                                      if with the width with the width of the width of the set of the set of the set of the set of the set of the set
                                      width and the contract of the contract of the contract of the contract of the contract of the contract of the contract of the contract of the contract of the contract of the contract of the contract of the contract of the 
                                      write with with with the second with the second with the second with the second with \simif (nnn.ne.0) thennnnminnnmaxbdmaxy
                                             do in=maxy+1, maxy+nnn
                                                   ybound(in+1)=ybound(in)+widthend do
                                     end if
                                     if(nn.ne.nnn) thenwarehouse when the contract of the contract of the contract of the contract of the contract of the contract of
                                             write the contract of the contract of the contract of the contract of the contract of the contract of the contract of the contract of the contract of the contract of the contract of the contract of the contract of the cont
                                    end if
                                    maxy=maxy+nnn
                             end do
                              write when the contract of the contract of the contract of the contract of the contract of the contract of the
                     end if
                              write you you want you would be a governed by a series of the series of the series of the series of the series
                     jmax=maxy
                     maxbd=LKMAX<br>write(6, 140)\cdots = \cdots \cdots \cdots \cdots \cdots140
                      warehouse when the contract of the contract of the contract of the contract of the contract of the contract of
 FORMATT
Input boundaries in the z direction
                      if the substitution of the state up the state of the state of the state of the state of the state of the state o
                              \blacksquare imax\blacksquare imax\blacksquare imax\blacksquarewrite in the contract of the contract of the contract of the contract of the contract of the contract of the contract of the contract of the contract of the contract of the contract of the contract of the contract of the c
                                      write it is a property from \sim<u>read</u> \sim - \sim n \sim n \sim \sim \sim n \sim n \sim n \sim n \sim n \sim n \sim n \sim n \sim n \sim n \sim n \sim n \sim n \sim n \sim n \sim n \sim n \sim n \sim n \sim n 
                                      if in the interest in the set of \mathcal{L} in the set of \mathcal{L} in the set of \mathcal{L}write the contract of the contract of the contract of the contract of the contract of the contract of the contract of the contract of the contract of the contract of the contract of the contract of the contract of the cont
                                             m = -1 . m = 1 , m = -1write	
 zboundi
                                      write
 zboundi
                              write the contract of the contract of the contract of the contract of the contract of the contract of the contract of the contract of the contract of the contract of the contract of the contract of the contract of the cont
                              write maximum and \simread-
                                                            \lambda and \lambda and \lambda and \lambda and \lambda and \lambda and \lambda and \lambda and \lambda and \lambda and \lambda and \lambda and \lambda and \lambda and \lambda and \lambda and \lambda and \lambda and \lambda and \lambda and \lambda and \lambda and \lambda and \lambda and \lambda 
                              write in the contract of the contract of the contract of the contract of the contract of the contract of the contract of the contract of the contract of the contract of the contract of the contract of the contract of the c
                     else \qquad \qquad Input groups of region.
                              write zboundmaxz
                              warehouse when the contract of the contract of the contract of the contract of the contract of the contract of
                              warehouse and the contract of the contract of the contract of the contract of the contract of the contract of
                              read-
 zbound
                              write a contract with the contract of the contract of the contract of the contract of the contract of the contract of the contract of the contract of the contract of the contract of the contract of the contract of the cont
                              write zone with the contract of the contract of the contract of the contract of the contract of the contract o
                            maxz=0
                              ngroup and the contract of the contract of the contract of the contract of the contract of the contract of the contract of the contract of the contract of the contract of the contract of the contract of the contract of the
                            do igroup=1, ngroup
                                    write(6, 118)write(1, 118)
```

```
read(4, *) width, nn<br>if (nn.l.e. 0) nn=1<br>if (width.l.e. 0.0) width=1.D0<br>write (6, 119) width, nn<br>write (1, 119) width, nn
             nnn=min(nn, maxbd-maxz)if (nnn.ne.0) then
                do in=maxz+1,maxz+nnn<br>zbound(in+1)=zbound(in)+width
                end do
              end if
              if(nn.ne.nnn)<sub>then</sub>
                write(6,120)<br>write(6,120)<br>write(1,120)
              end if
             maxz = maxz + nnnend do<br>write(6,121) (zbound(i), i=1, maxz+1)
           write(1,121) (zbound(i), i=1, maxz+1)
        end if
        kmax=maxz
        ijmax = imax*jmax<br>irmax = 1 + ijmax*kmax
        nreg = imaxwrite(6, 143) imax, jmax, kmax, nreg
        write(1, 143) imax, jmax, kmax, nreg
       FORMAT(\prime imax, jmxa, kmax, nreg = ',418)
143
\mathbf ICheck nreg
        if (nreg.gt. MXREG) then
          write(6, 150) nreg
150
          FORMAT(' *** Stopped in getvoxel with nreg='15,' > MXREG')stop
        end if
        write(6, 155) nreg
        write(1, 155) nreg
155
       FORMAT(/,' number of region (nreg) =',I5,/,
                     ' nreg includs outside vacuum region (regin=1)')
        Set all region except 1 set to medium=1.
\mathbf{I}med(1)=0do i=2, irmax<br>med(i)=1
          if (pcutin .gt. 0.) pcut(i) = pcutin<br>if (ecutin .gt. 0.) ecut(i) = ecutin + RM<br>iphter(i) = ipeangsw
           iedgfl(i) = iedgeswirayl (i) = iraysw1 \text{po}lar(i) = ipolarsw
           \text{incohr}(i) = \text{incohrsw}<br>
\text{iprofr}(i) = \text{iprofrsw}impar(i) = imparswend do
\mathbf{I}Record 8 il, iu, jl, ju, kl, ku, medtmp, rhotmp, ecutin, pcutin
\mathbf{I}------ (7I5.3F10.0)Line is repeated until a blank line found
\mathbf Iwrite(6,190)<br>write(1,190)<br>FORMAT('Lower,upper i, j, k, medium, density')
200
190
        read(4, *) il, iu, jl, ju, kl, ku, medtmp, rhotmp, ecutin, pcutin
        if(il.eq.0.and. iu.eq.0) go to 220
\mathbf ICheck il etc.<br>if(il.lt.0) il=1<br>if(iu.lt.0.or. iu.ge.imax) iu=imax
        if(j1.1e.0) j1=1if(ju.le.0.or. ju.ge.jmax) ju=jmax
        if (k1.1e.0) k1=1<br>if (ku.1e.0.or. ku.ge.kmax) ku=kmaxŢ
        Check medtmp
        if (medtmp.lt.0 .or. medtmp.gt.nmed) medtmp=1
```

```
med iliusly van die gebou van die gebou van die gebou van die gebou van die gebou van die gebou van die gebou 
               write in the international contract of the contract of the contract of the contract of the contract of the con
210\blacksquareif (medtmp.ne. 0) then\overline{1} Record a ipeangswiedgeswirayswipolarsw
\overline{\phantom{a}}incohrsw, iprofrsw, impacrsw
Ţ
                                             _____
                                                          1.....................
            ¥
                    read- in die deur die deur die deur die naamgeskip van die koningswincohrswinklikheid van die koningswinklikhei
                                             iprofrsw, impacrsw
                    write with a constant and the company of the constant of the constant of the constant of the constant of the constant of the constant of the constant of the constant of the constant of the constant of the constant of the c
            \astincohrsw, iprofrsw, impacrsw
                    write the security of the security of the suppliers with the security of the second term in the second security
                                               incohrsw, iprofrsw, impacrsw
215
   Format experimental experimental experimental experimental experimental experimental experimental experimental
             -
 ipeangswI
iedgeswI
irayswI
ipolarswI

             incontraction in the incoherent in the first contract in the interval of the contract of the contract of the c
                    \cdots in \cdots in \cdots in \cdots in \cdots in \cdots in \cdots in \cdots in \cdots in \cdots in \cdots in \cdots in \cdots in \cdots in \cdots in \cdots in \cdots in \cdots in \cdots in \cdots in \cdots in \cdots in \cdots in \cdots in \cdotsdo je postala na dobitni koristi i postala na dobitni koristi i postala na dobitni koristi i postala na dobitn
                              do kalendar kalendar kalendar kalendar alam kalendar kalendar kalendar kalendar alam kalendar kalendar kalenda
                                   irlij-
imaxk-
ijmax
                                  med(irl)=medtmp<br>if(rhotmp.ne.0) rhor(irl)=rhotmp
                                   ifrhom a region of the contract of the contract of the contract of the contract of the contract of the contract of the contract of the contract of the contract of the contract of the contract of the contract of the contrac
                                   if the property property property in the property of the property of the property of the property of the property of the property of the property of the property of the property of the property of the property of the prope
                                   if the contract of the contract of the contract of the contract of the contract of the contract of the contract
                                   iphterirl  ipeangsw
                                   iedgfl(irl) = iedgeswiraylr(ir1) = irayswlpolar(ir1) = ipolarsw<br>incohr(irl) = incohrsw
                                   incohridae incohristian in contract in the contract of the contract of the contract of the contract of the con
                                   iprofrire in the interest of the interest of the interest of the interest of the interest of the interest of t
                                   impar(irl) = imparswend do
                         end do
               end do<br>else
                    \cdots in \cdots in \cdots in \cdots in \cdots in \cdots in \cdots in \cdots in \cdots in \cdots in \cdots in \cdots in \cdots in \cdots in \cdots in \cdots in \cdots in \cdots in \cdots in \cdots in \cdots in \cdots in \cdots in \cdots in \cdotsdo je postala na dobitni koristi i postala na dobitni koristi i postala na dobitni koristi i postala na dobitn
                              do kalendarum kalendarum kalendarum kalendarum kalendarum kalendarum kalendarum kalendarum kalendarum kalendaru
                                   irlij-
imaxk-
ijmax
                                  med(irl)=0go to 

               continue
record is the company of the company of the company of the contract of the contract of the contract of the con
               \cdots = \cdots \cdots \cdots- - /230
               warehouse when the contract of the contract of the contract of the contract of the contract of the contract of

 FORMAT 
 pairs defining lowerupper xyz indecses of dose
             -
 regions for which results are to be output
             -
  izscan nonzero  scan per page
             -  One set of \mathbb{R}^n and with all zero per line end with all zero per line end with all zero per line end with all zero per line \mathbb{R}^n\sim \sim \sim \sim240
   idae is a construction of the construction of the construction of the construction of the construction of the construction of the construction of the construction of the construction of the construction of the construction
               warehouse when the contract of the contract of the contract of the contract of the contract of the contract of
242
               m = -1 . m = -1 , m = -1F = \frac{1}{2} and F = \frac{1}{2} and F = \frac{1}{2} and F = \frac{1}{2} and F = \frac{1}{2} and F = \frac{1}{2} and F = \frac{1}{2} and F = \frac{1}{2} and F = \frac{1}{2} and F = \frac{1}{2} and F = \frac{1}{2} and F = \frac{1}{2} and F = \frac{1}{2} and F = \frac{1}{2} a
               reading in the state of the control of the control of the control of the control of the control of the control 
                                            kdosl(idgrp), kdosu(idgrp), izscan(idgrp)
245
   \sim Formation \sim Formation \sim Formation \simifidoslidger per and idosuidge and idosuidge go to to define the control of define the control of define the c
               if(idosp).le.0) idosl(idgrp)=1if(idosu(idgrp) . le 0 . or. idosu(idgrp). ge.max) idosu(idgrp)=imaxif(jdosl(idgrp).le.0) jdosl(idgrp)=1
```

```
if(jdosu(idgrp).le.0.or. jdosu(idgrp).ge.jmax) jdosu(idgrp)=jmax
            if(kdosh(idgrp).le.0) kdosl(idgrp)=1if(kdosu(idgrp).le.0.or. kdosu(idgrp).ge.kmax kdosu(idgrp)=kmaxwrite	
 idoslidgrpidosuidgrpjdoslidgrpjdosuidgrp
                                    kdosh(idgrp),kdosu(idgrp),izscan(idgrp)\astwrite in the state in the state of the state of the state of the state of the state of the state of the state o
                                    kdosl(idgrp), kdosu(idgrp), izscan(idgrp)
          \astFORMAT(' + ', T5, 3(16, 14), 16)250
            go to 

255
            continue
            idgrp=idgrp-1
            if(idgrp.gt.LMXDOS) then
                warehouse in the contract of the contract of the contract of the contract of the contract of the contract of the contract of the contract of the contract of the contract of the contract of the contract of the contract of t
257
               FORMAT(' idgrp(=^{\prime}, 15, ^{\prime}) must be less than LMXDOS(=^{\prime}, 15, ^{\prime})'/
                               ' Or you must chnage LMXDOS in xyzdose_h.f')
            end if
\overline{\phantom{a}}Record 10 xinl, xinu
\overline{\phantom{a}}\overline{\phantom{a}}write(6, 260)write	

            warehouse when the contract of the contract of the contract of the contract of the contract of the contract of
260
  	 FORMAT Specifications for parallel beam incident on
                      ' x-y surface'/' Incident on what range of x values? ');
            read-
 xinlxinu
            if \alpha if \alpha if \alpha if \alpha if \alpha if \alpha if \alpha if \alpha if \alpha if \alpha if \alpha if \alpha if \alpha if \alpha if \alpha if \alpha if \alpha if \alpha if \alpha if \alpha if \alpha if \alpha if \alpha if \alpha if \alpha if \alpha if \alpha if \! Enter near middle
            if(xinl.lt.xbound(1)) xinl = xbound(1)if(xinu.le.xinl) xinu=xinlPencil beam
            if(xinu.get.xbound(imax+1)) xinu = xbound(imax+1)if(xinl.get.xbound(imax+1)) xinl = xbound(imax+1)with the contract of the contract of the contract of the contract of the contract of the contract of the contract of the contract of the contract of the contract of the contract of the contract of the contract of the contr
270
            write
 xinlxinu
   FORMATT
F

\mathbf{I} Search for initial region x index range
            xindel=xinu-xinl
            ixinl=0<br>ixinl=ixinl+1
280
            ifxboundixinllexinlandxboundixinlgtxinl
          -
 go to 

            go to 

290
300
            if \alpha is a construction of the construction in the construction of \alpha , \alpha is a construction of the construction of \alpha÷
          -to-be a structure of the structure of the structure of the structure of the structure of the structure of the
            go to 

310with the contract of the contract of the contract of the contract of the contract of the contract of the contract of the contract of the contract of the contract of the contract of the contract of the contract of the contr
320
            write
 ixinlixinu
    \mathcal{F}(\mathcal{F}) in the range over \mathcal{F}(\mathcal{F}) in the range over \mathcal{F}(\mathcal{F})record in the property of the cordinate of the cordinate of the cordinate of the cordinate of the cordinate of
            write the contract of the contract of the contract of the contract of the contract of the contract of the contract of the contract of the contract of the contract of the contract of the contract of the contract of the cont
330
            m = -1 . m = 1 , m = -1\mathbf{M} = \mathbf{M} is a value of \mathbf{M} range of \mathbf{M} values \mathbf{M} values of \mathbf{M} values of \mathbf{M} values of \mathbf{M} values of \mathbf{M} values of \mathbf{M} values of \mathbf{M} values of \mathbf{M} values of \mathbf{reading the contract of the contract of the contract of the contract of the contract of the contract of the contract of the contract of the contract of the contract of the contract of the contract of the contract of the co
            ifying the state of the state of the state of the state of the state of the state of the state of the state of
                                                                          Enter near middle
            if(yinl.lt.ybound(1)) yinl = ybound(1)if(yinu.le.yinl) yinu=ylnl! Pencil beam
            if(yinu.get.ybound(imax+1)) yinu = ybound(imax+1)if(yinl.get.ybound(jmax+1)) yinl = ybound(jmax+1)
```

```
write	
 yinlyinu
                 write
 yinlyinu
\mathbf{I} Search for initial region y index range
               yindel=yinu-yinl<br>jyinl=0
                 jyin katalog a katalog a katalog a katalog a katalog a katalog a katalog a katalog a katalog a katalog a katalog a katalog a katalog a katalog a katalog a katalog a katalog a katalog a katalog a katalog a katalog a katalog
jy in the contract of the contract of the contract of the contract of the contract of the contract of the contract of the contract of the contract of the contract of the contract of the contract of the contract of the cont
               if(ybound(jyinl).le.yinl.and.ybound(jyinl+1).gt.yinl)-
 go to 

350
                 go to 

360 jyinu=jyinu+1

 jyinujyinl
                 ifyboundjyinuleyinuandyboundjyinugeyinu
              -between the contractors and the contractors of the contractors of the contractors of the contractors of the contractors of the contractors of the contractors of the contractors of the contractors of the contractors of the
                 go to 

with the contract of the contract of the contract of the contract of the contract of the contract of the contract of the contract of the contract of the contract of the contract of the contract of the contract of the contr
                 write
 jyinljyinu
380
               FORMAT(T40, 'Y index ranges over I = ', I3, ' to', I4);
 Record 
 thetazthetaxthetay
                 warehouse when the contract of the contract of the contract of the contract of the contract of the contract of
390
                 \cdots = \cdots \cdots \cdots \cdotsFor any formal angle of beam to axisin degree of beam to axisin degree of \mathcal{A}read-taxthetaxthetaxthetaxthetaxthetaxthetaxthetaxthetaxthetaxthetaxthetaxthetaxthetaxthetaxthetaxthetaxthetaxthetaxthetaxthetaxthetaxthetaxthetaxthetaxthetaxthetaxthetaxthetaxthetaxthetaxthetaxthetaxthetaxthetaxthetaxthet
                 win is a contracted that is a contracted of the cost of the cost of the cost of the cost of the cost of the co
                 uin a costat and costat and costate and costate and costate and costate and costate and costate and costate and
                uin = min(uin, dsqrt(1.0-win*win))
                                                                                                                           ! Make sure not too big.
                 \mathcal{L} and \mathcal{L} and \mathcal{L} are the set of the set of the set of the set of the set of the set of the set of the set of the set of the set of the set of the set of the set of the set of the set of the set of the se
                 vin windows windows windows windows windows windows windows windows windows windows windows windows windows windows windows windows windows windows windows windows windows windows windows windows windows windows windows wi
! The input value of thetay is not used.
                 the contract of the contract of the contract of the contract of the contract of the contract of the contract o
                write(6, 400) thetaz, thetax, thetay
               write(1, 400) thetaz, thetax, thetay
400er i format en groep van de gebouwen. De gewone van de gewone van de gewone van de gewone van de gewone van de
\overline{1}___________________
records and the cordinate of the cordinate of the cordinate of the cordinate of the cordinate of the cordinate o
               read(4,*) ixx, jxx
                                       \mathbf{y} is a set of \mathbf{y} is a set of \mathbf{y}
  Default seed
                 if it is a set of the contract of the contract of the contract of the contract of the contract of the contract of the contract of the contract of the contract of the contract of the contract of the contract of the contrac
                                                                                                                                         Default seed
                 if it is equal to the property of \mathcal{L} is the set of \mathcal{L}--------------------------------------
 Save the starting randomnumber seeds
                iseed1=ixx
                                 the contract of the contract of the contract of the contract of the contract of the contract of the contract of
                 write in the contract of the contract of the contract of the contract of the contract of the contract of the contract of the contract of the contract of the contract of the contract of the contract of the contract of the c
                 write is a contract in the contract of the contract of the contract of the contract of the contract of the contract of the contract of the contract of the contract of the contract of the contract of the contract of the con
 FORMAT iseedI
Xiseed
I

              -
  starting randomnumber seeds
\mathbf{I}__________________
! Record 14: ncases
                write(6, 420) ncases
                 <u>read</u> - , ,  ncases  ncases  ncases  ncases  ncases  ncases  ncases  ncases  ncases  ncases  ncases  ncases  nca
                                            ncases and the contract of the contract of the contract of the contract of the contract of the contract of the
                 write
 ncases
420
      \mathcal{F} and \mathcal{F} are a set of \mathcal{F} and \mathcal{F} are a set of \mathcal{F} and \mathcal{F}_____________________________
 \mathbf{I}record  exercises, and exercises the components of the contract of the contract of the contract of the contract of the contract of the contract of the contract of the contract of the contract of the contract of the contrac
J.
                 reading the contract of the contract of the contract of the contract of the contract of the contract of the co
                                                                                                                                              if (isamp .eq. 0) then Monoenergetic case
                     write(6, 430) iqin, ekein
                      with the contract of the contract of the contract of the contract of the contract of the contract of the contract of the contract of the contract of the contract of the contract of the contract of the contract of the contr
430

 FORMAT MONOENERGETIC case has been selected with
              \astiqinI incident charge of beams of beams of beams of beams of beams of beams of beams of beams of beams of beam
                                         \alpha, 'ekein=', G15.5,' MeV (incident kinetic energy)')
              ¥,
```

```
else if (isamp .gt. 0) then
                                                                                                                     ! Energy spectrum case
                                                                                                                                        ____________
 \overline{\phantom{a}}Record 15a: ebinmin
                   ifisame the contract of the contract of the contract of the contract of the contract of the contract of the contract of the contract of the contract of the contract of the contract of the contract of the contract of the co
                       read(4,*) ebinmin
                                                                                          ! Lowest energy in spectrum (MeV)
                       write(6, 440) iqin, ebinmin<br>write(1, 440) iqin, ebinminwrite in the interval of \alpha is the interval of \alpha in the interval of \alpha\mathcal{F} and \mathcal{F} and \mathcal{F} and \mathcal{F} are been selected with \mathcal{F} and \mathcal{F} are been selected with \mathcal{F}\astiqinI incident charge of beams in the beam of beams in the beam of beams in the beam of beams in the beam of b
            \astebin mint binding and the contract of the contract of the contract of the contract of the contract of the contract of the contract of the contract of the contract of the contract of the contract of the contract of the cont
                  if (isamp .eq. 1) then<br>write(6,450) isampwrite in the contract of the contract of the contract of the contract of the contract of the contract of the contract of the contract of the contract of the contract of the contract of the contract of the contract of the c
                        warite in the contract of the contract of the contract of the contract of the contract of the contract of the contract of the contract of the contract of the contract of the contract of the contract of the contract of the 
  FORMAT isamp I
 Sample from discrete energy
                   else en the sample is a specific theoretic contract of the sample in the set of the same of the same of the same of the same of the same of the same of the same of the same of the same of the same of the same of the same o
                       write(6, 455) isamp
                       write(1, 455) isamp
                       FORMAT(' isamp =', I2,' (DIRECT-sampling over energy range)')
455
 For a state of the state \mathbf{F} is a state of the state of the state of the state of the state of the state of the state of the state of the state of the state of the state of the state of the state of the state of the 
                   else is in the internal contract of the internal contract of the internal contract of the internal contract of
                       write(6, 460) isamp
                       write(1, 460) isamp460
 For a stronger in the stronger in the stronger in the stronger in the stronger in the stronger in the stronger in the stronger in the stronger in the stronger in the stronger in the stronger in the stronger in the stronge
                                       ' (UNIFORM-sampling over energy range) with WEIGHTING')
            \astend if
                   _________________________
  Record b ebiniepdfi
 continue in put loop and the start of energy spectrum in purpose of \mathbb{R}^nif it is a strong for \mathcal{N} in the mass \mathcal{N} is a strong form of \mathcal{N}\cdots in a contract in the contract of \cdotswrite in the contract of the contract of the contract of the contract of the contract of the contract of the contract of the contract of the contract of the contract of the contract of the contract of the contract of the c
470\mathbf{M} and \mathbf{M} is the contract with II is a matrix with II is a matrix with II is a matrix with II is a matrix with \mathbf{M}stop
                        end if
 \frac{1}{2}ebin(i) is each discrete energy (isamp=1) or
 ij
                       top-edge of bin (imode >1)
                        read-
 ebiniepdfi
                       if (i .gt. 1 .and. ebin(i) .le. ebin(i-1) then
                             go to 
                        else is in the extension in the set of the ebine of the ebine the set of the set of the set of the set of the
                             go to 
                   go to 465
                   \cdots = \cdots \cdots \cdots \cdots. For the stopped in the spectrum readers in the spectrum readers in the spectrum readers in the spectrum readers in the spectrum readers in the spectrum readers in the spectrum readers in the spectrum readers in the spec
                   stop
                   continue  Reach here when delimiter card has been read
485
                   nebin = i - 1 Wumber of energy bins read in
                   totphi = 0.<br>do i=1, nebin
                   do inebin
                   end do<br>ecdf(1) = epdf(1)/totphi
                        totphis to the extra three control of the control of the control of the control of the control of the control o
                   ecated the extensive process of the contract of the contract of the contract of the contract of the contract o
                   do international contract of the contract of the contract of the contract of the contract of the contract of the contract of the contract of the contract of the contract of the contract of the contract of the contract of t
                        ecation externally and the external contract of the contract of the contract of the contract of the contract o
                   write(6, 490) (i, ebin(i), epdf(i), ecdf(i), i=1, nebin)write(1,490) (i, ebin(i), epdf(i), ecdf(i), i=1, nebin)490
  FORMAT Bin Upper energy Probability Cumulative 
            ¥,
                      metric and the contract of the contract of the contract of the contract of the contract of the contract of the
```

```
\star I
XF

F	
               --------------------------------
 Set up energysampling interval
                            . . . . . . .
                             ebinnebin
               write	 esamesam
               write esay and community and community
\mathcal{F}(\mathcal{F}) is the state in the state interval in the state interval in the state is a state in the state in the state in the state in the state in the state in the state in the state in the state in the state in the s
           else
                    esam G MeV to esam
 G MeV
              write(6, 510) isamp
              FORMAT(\frac{1}{2}, \frac{1}{2}) Stopped in getvoxel with bad isamp=', I10)
510stop
           end if
\mathsf I--------
            <u>read</u> in the contract of the contract of the contract of the contract of the contract of the contract of the con
            write	
 iwatch
            write in the contract of the contract of the contract of the contract of the contract of the contract of the contract of the contract of the contract of the contract of the contract of the contract of the contract of the c
520
    . Format (1, 1, 2001) is the switch of the switch in the switch in the switch in the switch in the switch in the switch in the switch of the switch in the switch in the switch in the switch in the switch in the switch in t
          -
  off each interaction 
each step
    Ţ.
recordstipres in the cordinate product is a product of the cordinate product in the cordinate of the cordinate 
Ţ
            read- ibrdstipper i generale generale production of the contract of the contract of the contract of the contract of the contract of the contract of the contract of the contract of the contract of the contract of the contra
            write in the contract of the contract of the contract of the contract of the contract of the contract of the c
            write in the state of the state of the state of the state of the state of the state of the state of the state o
530
\mathbf{F} is a set of the contract of the contract of the contract of the contract of the contract of the contract of the contract of the contract of the contract of the contract of the contract of the contract of the cont
          -
I
           if \intibrspl.gt. 0) then
               if (nbrspl .gt. 0) then
               fbrspl = 1.0/flout(hbrspl)else
                   write \lambda is a set \lambda is a set \mu - \mu - \mu - \mu - \mu - \muwrite(1, 540) ibrspl, nbrspl
540 FORMAT\frac{1}{2}, Stopped in Getvoxel with IBRSPL=',
                             15, and NBRSPL=', 15)
         \aststop
               end if
           end if
                     --------------------------------
I
                                                                               -----
\overline{\phantom{a}} Run KEK version of PEGS before calling HATCH
 method was developed by Y Namito  

\mathbf{I}550
            \cdots = \cdots \cdots \cdots \cdots FORMAT PEGSNB
call comes next
\mathbf{I}=============
           call pegs5nb3
\mathbf{I}=============
\overline{1}________________________________
open files (files files before the files of \mathcal{L}Ţ
            openUnited States in Partial province in the contract of the state of the state of the state of the state of t
           \overline{open}(UNIT=KMPO, FILE='egs5job.dummy', STATUS='unknown')560
            warehouse when the contract of the contract of the contract of the contract of the contract of the contract of
	 FORMAT HATCHcall comes next
           Ţ
\overline{\phantom{a}}close files and the files after the called the called \simţ
                       ------------------------
           CLOSE(UNIT=KMPI)
           CLOSEWIT=KMPOCLOSE TRANSPORTER THE RESIDENCE OF THE RESIDENCE OF THE RESIDENCE OF THE RESIDENCE OF THE RESIDENCE OF THE RESIDENCE OF THE RESIDENCE OF THE RESIDENCE OF THE RESIDENCE OF THE RESIDENCE OF THE RESIDENCE OF THE RESIDENCE OF
```

```
set minimum (set minimum total energy)
             \blacksquare in \blacksquare in \blacksquare in \blacksquare in \blacksquare in \blacksquareif (\text{ecut}(i),gt.0.0) ecutmn=min(\text{ecutmn,ecut}(i))<br>and do
            ek0 = ekeinRecord 18: estepe, estepe2
           write(6, 570) estepe, estepe2
             read-
 estepe estepe
           write(1,570) estepe, estepe2
\mathcal{F} . The extension of the extension of the extension of the extension of the extension of the extension of the extension of the extension of the extension of the extension of the extension of the extension of the ex
           - Andre at Ecut F estepe at Ecut F estepe at Ecut F estepe at Ecut F estepe at Ecut F estepe at Ecut F estepe 
     \mathbf{I}-------------------
            write(6, *)write the contract of the contract of the contract of the contract of the contract of the contract of the contract of the contract of the contract of the contract of the contract of the contract of the contract of the cont
we have the contract of the contract of the contract of the contract of the contract of the contract of the contract of the contract of the contract of the contract of the contract of the contract of the contract of the c
write the contract of the contract of the contract of the contract of the contract of the contract of the contract of the contract of the contract of the contract of the contract of the contract of the contract of the cont
           ______________________________________
             call checklimitsnregeristicsnregeristicsnregeristicsnregeristicsnregeristicsnregeristicsnregeristicsnregeristic
\mathbf{I}\mathbf I___________
           call rmsfit
                                                                                       ! read multiple scattering data
Ţ
            = ===========
! All of the input data should have been read in at this point.
 All of the input data should have been read in at this point
but check to make sure that the incident kinetic energy is the incident kinetic energy is the incident kinetic
 below the limit set by PEGS ie UE and UP for all media
           do j=1, nmed
               if (ekein+RM .gt. ue(j)) then
                    write(6, *)\ast\mathbf{z} Stopped in SUBROUTINE getvoxel with ekein  RM  uej
                    write(6,*)  j  j
                                                    ekein + RM = ', ekein+RM\cdots - - - - \cdots - - -write a second contract with the second contract of the second contract of the second contract of the second contract of the second contract of the second contract of the second contract of the second contract of the secon
                 stop<br>end if
                 if the state of the state of the state of the state of the state of the state of the state of the state of the
                    write(6, *)
          \ast Stopped in SUBROUTINE getvoxel with ekein  upj
                     \cdots \cdots \cdots \cdots \cdots \cdots \cdots \cdots \cdots \cdots \cdots \cdots \cdots \cdots \cdots \cdots \cdots \cdots \cdots \cdots \cdots \cdots \cdots \cdots \cdots \cdots \cdots \cdots \cdots \cdots \cdots \cdots \cdots \cdots \cdots \cdots \cdotswrite the contract of the contract of the contract of the contract of the contract of the contract of the contract of the contract of the contract of the contract of the contract of the contract of the contract of the cont
                     \mathbb{R} , and \mathbb{R} is the contract of \mathbb{R} . The contract of \mathbb{R} is the contract of \mathbb{R}stop
                 end if
            end do
! Print various data associated with each media (not region)
\mathbf{1}-------------------------------
580
             write the contract of the contract of the contract of the contract of the contract of the contract of the contract of the contract of the contract of the contract of the contract of the contract of the contract of the cont
 FORMAT Quantities associated with each MEDIA
            do j=1, nmed
                 write a mediaid write a media for the contract of the contract of the contract of the contract of the contract 
\mathbf{v} and \mathbf{v} and \mathbf{v} and \mathbf{v} and \mathbf{v} and \mathbf{v} and \mathbf{v} and \mathbf{v} and \mathbf{v} and \mathbf{v} and \mathbf{v} and \mathbf{v} and \mathbf{v} and \mathbf{v} and \mathbf{v} and \mathbf{v} and \mathbf{v} and 
                 write \mathbf{v} and \mathbf{v} respectively. The contract of \mathbf{v}600
               FORMAT(5X,' rho=',G15.7,' g/cu.cm rlc=',G15.7,' cm')<br>write(6,610) ae(j),ue(j)
                 write a later when the contract of the contract of the contract of the contract of the contract of the contract of the contract of the contract of the contract of the contract of the contract of the contract of the contrac
610MeV
Formation and the contract of the contract of the contract of the contract of the contract of the contract of
                 write		
 apjupj
               FORMAT(5X, ap='615.7, MeV up=', G15.7, MeV', /)
620
            end do
     \mathbf{L} Print media and cutoff energies assigned to each region
1 - - - - - -
```
if the output end is a contract of the contract of the contract of the contract of the contract of the contract of the contract of the contract of the contract of the contract of the contract of the contract of the contrac

```
do i=2, nreg
             if (med(i) .eq. 0) then
               write(6,630) i,ecut(i),pcut(i)<br>FORMAT(' medium(',I3,')=vacuum',18X,<br>'ecut=',G10.5,' MeV, pcut=',g10.5,' mev')
630
             else
                write(6, 640) i, (media(i), med(i)), ii=1, 24), ecut(i), pcut(i)640
              Print out energy information of K^- and L-X-rays<br>
\frac{1}{2}, \frac{1}{2}, \frac{1}{2}, \frac{1}{2}, \frac{1}{2}, \frac{1}{2}, \frac{1}{2}, \frac{1}{2}, \frac{1}{2}, \frac{1}{2}, \frac{1}{2}, \frac{1}{2}, \frac{1}{2}, \frac{1}{2}, \frac{1}{2}\overline{\phantom{a}}\overline{\phantom{a}}if (iedgfl(i) .ne. 0) then
                                                                 ! Output X-ray energy
                  ner = me(med(i))ner - mine (mediator)<br>
do iiz=1,ner<br>
izn = zelem(med(i),iiz) ! Atomic number of this element<br>
write(6,650) izn<br>
FORMAT('X-ray information for Z=',I3)
650
                    write(6,660) (ekx(ii,izn), ii=1,10)<br>FORMAT(' K-X-ray energy in keV',/,<br>4G15.5,/,4G15.5,/,2G15.5)
660
                     write(6,670) (elx1(ii,izn), ii=1,8)<br>FORMAT(' L-1 X-ray in keV',/,4G15.5,/,4G15.5)
670vite(6,680) (elx2(ii,izn), ii=1,5)<br>FORMAT(' L-2 X-ray in keV',/,6G15.5)
680
                    write(6,690) (elx3(ii,izn),ii=1,7)<br>FORMAT(' L-3 X-ray in keV',/,4G15.5,/,3G15.5)
690
                  end do
                end if
             end if
          end do
        end if
       return
                                                                          ! Return to MAIN
                                                                             ______________
        end
!-------------------------last line of getvoxel.f------------------------
 ---------------------------------ausgab.f--------------------------------
  Version: 030831-1300
Reference: SLAC-265 (p.19-20, Appendix 2)
!23456789 | 123456789 | 123456789 | 123456789 | 123456789 | 123456789 | 123456789 | 12
  Required subroutine for use with the EGS5 Code System
  A simple AUSGAB to:
     1) Score energy deposition
     2) Print out stack information
     3) Print out particle transport information (if switch is turned on)
subroutine ausgab(iarg)
        implicit none
        include 'include/egs5_h.f'
                                                                ! Main EGS "header" file
        include 'include/egs5_epcont.f'
                                                     ! COMMONs required by EGS5 code
        include 'include/egs5_stack.f'
        include 'user auxcommons/aux h.f'
                                                     ! Auxiliary-code "header" file
        \verb|include 'user_auxcommons/etaly1.f'|! Auxiliary-code COMMONs
        include 'user_auxcommons/geoxyz.f'
        include 'user_auxcommons/lines.f'<br>include 'user_auxcommons/lines.f'<br>include 'user_auxcommons/ntaly1.f'
        include 'user_auxcommons/voxel.f'
        include 'user_auxcommons/watch.f
        include 'auxcommons/etaly2.f'
                                                      ! Added SJW for energy balance
                                                      ! Variables to score
        common/score/
                                                               ! Variables to score
```

```
depe(LIMAX,LJMAX,LKMAX),faexp,fexps,imode
         integer imode
         real-
 depefaexpfexps
        integer Arguments Arguments
        -
 iarg
        -
 cmoddconedepwtencoeaesing
         integer i, irl, irx, iry, irz, iql, j, k
                                   ____________________________
                                                                             _________________
 Print out particle transport information if switch is turned on
         if it is a call swatch gt in the call swatching of the call swatching of the call swatching of the call swatch
\overline{1}_________________
 Keep track of how deep stack gets
             if \sum_{i=1}^n \alpha_i is the statistical theory of the statistic statistic statistic statistic statistic statistic
              write(6, 100) np, MXSTACK
             FORMAT\left(\frac{1}{\ell}\right) In AUSGAB, np=', I3,' >= maximum stack',
100
        \aststop
               allowed which is a set of the contract of the contract of the contract of the contract of the contract of the c
           end if
\overline{1}________________
\overline{\phantom{a}}irl = ir(np)iq1 = iq(np)edepute enep-webparted
          Print out stack information for limited number cases and lines
         if ncounter and ilines length and income length and income length and income length and income length \mathcal{N}write and the state of the state of the control of the control of the control of the control of the control of
 101 FORMAT(7G15.7,3I5)
               iqlight and the contract of the contract of the contract of the contract of the contract of the contract of the
         end if
           Keep track of energy deposition for conservation purposes
         if (iarg .gt. 5) return
         esumique et esumique esumique et esumique et esumique et esumique et ensemble
         irlians (irliarg irliarg in the state of the state of the state of the state of the state of the state of the s
 added SJW for particle by particle energy balance
         \sim if \sim if \sim if \sim if \sim if \sim if \sim if \sim if \sim if \simeparte  eparte  edepwt
             eperte en eperte en en en eperte en e
         imodirlimax in the second control of the second control of the second control of the second control of the second control of the second control of the second control of the second control of the second control of the secon
         \frac{1}{2} if it is in the contract of \frac{1}{2}k=1+(irl-1-i)/ijmaxijirlik-istor (* 1932), martin komzet a filmoù an diformar a bet an an an an an an gant a bet an an an an an a
         if (irl.gt.1.and.edep.ne.0.D0) then
            depe(i, j, k) = depe(i, j, k) + edepwtend if
|--------------------------------
        Check cross phantom surface
         and if it is a comparable to the state of the contract of the comparable contract of the state of the contract of the contract of the contract of the contract of the contract of the contract of the contract of the contract
            if (abs(irl-irold).eq.ijmax_and.iq(np).eq.0) thenif was a contracted to the contracted with the contracted with the contracted with the contracted with the contracted with the contracted with the contracted with the contracted with the contracted with the contracted with
       \ast(w(np) \ldotse. 0.0. and. k. eq. 1) then
                   if (dabs(w(np)).ge.0.0349) then
                      cmod=dabs(w(np))
```

```
else
               end if
            end if
            esing=e(np)dcon=encoea(esing) PHOTX data
            are the contract of the contract of the contract of the contract of the contract of the contract of the contract of the contract of the contract of the contract of the contract of the contract of the contract of the contra
            if (w(np).It.0.0) latch(np)=1if (w(np).gt.0.0.and.latch(np).eq.0) then
            end if
               distribution and which we have a strategies of the contract of the contract of the contract of the contract of
         end if
       end if
         ----------------------------
        Output particle information for plot
       \sim immediately implies the set of \simcall plotxyz(iarg, np, iq(np), x(np), y(np), z(np), e(np), ir(np),
               w(np)return
       end
last line of ausgabf
r president and the set of the set of the set of the set of the set of the set of the set of the set of the se
123456789 123456789 123456789 123456789 123456789 123456789 123456789 123
  - -- - - - - - - -
               ----------
                            - -- - - - - - - -
                                         ----------
                                                      ---------
                                                                  - -- - - - - - - -
                                                                               ---------
   Required geometry subroutine for use with the EGS Code System
H for voxel geometry
    Geometrical information is passed in common/geoxyz
      xbound(MXXPLNS+1),ybound(MXYPLNS+1),zbound(MXZPLNS+1),imax,jmax,<br>kmax,ijmax,irmax
       xbound etc are the X, Y and Z boundaries defining the voxels
x boundaries the V and Z \mu and Z boundaries defining the voxels \muMXXPLNS etc. are the maximum number of planes in each direction \mathbb{P}as defined in the auxiliary completely filed in the authority of the authority of the state of the state of th
t \sim \frac{1}{2} , we calculate the calculation of \frac{1}{2}ijmax a useful number a useful number a useful number a useful number a useful number a useful number a useful
irmax the total number of regions in the total number of \alpha and the total number of \alpha current problem
      Each voxel is defined by a triple of integers (i, j, j) (but called
              irx, iry and irz in this routine) such that:
\mathbf{x} = \mathbf{x} + \mathbf{x} + \mathbf{xy = y + y + y = y + y + y + zzbounda za zboundk  zbounda  zbounda  zbounda  zbounda  zbounda  zbounda  zbounda  zbounda  zbounda  zbounda 
   The X axis is up the page, the Y axis to the right and Z into the page
   The region number is defined as:
 ir    i  j-
imax  k-
ijmax
 The routine sets DNEAR Note that in problems where the typical
 step size is of the order of the region dimensions then computing
 DNEAR can decrease efficiency In this case the two lines containing

       subroutine howfar
       implicit none
       include 'include/egs5_h.f' Nain EGS "header" file
       include 'include/egs5 epcont.f' | COMMONs required by EGS5 code
       include 'include/egs5\_stack.f'include 'include/egs5_switches.f'
```

```
include 'user auxcommons/aux h.f'
                                            ! Auxiliary-code "header" file
                                              ! Auxiliary-code COMMONs
 include 'user_auxcommons/geoxyz.f'
 include 'user_auxcommons/instuf.f'
                                                               ! Local variables
real*8* dist, dnearl
integer<br>* irl,irx,iry,irz
 irl = ir(np)if (int 1e. 0) then<br>write(6,*) 'Stopped in howfar with irl \leq 1'
   stop
 end if
 if (\text{irl } . \text{eq. } 1) then<br>idisc = f = \frac{1}{2} = \frac{1}{2} = \frac{1}{2} = \frac{1}{2} = \frac{1}{2} = \frac{1}{2} = \frac{1}{2} = \frac{1}{2} = \frac{1}{2} = \frac{1}{2} = \frac{1}{2} = \frac{1}{2} = \frac{1}{2} = \frac{1}{2} = \frac{1}{2} = \frac{1Particle outside geometry - return to ELECTR/PHOTON
   return
                 end if
 _____________________________
Get irx, iry and irz indices
 irx=mod(irl-1,imax)<br>if (irx.eq.0) irx=imax
 irz=1+(irl-1-irx)/ijmaxiry=1+(irl-1-irx-(irz-1)*ijmax)/imax
 dnearl = 1.D10_________________
 Check Z-direction
 dnearl=min(dnearl,(zbound(irz+1)-z(np)),(z(np)-zbound(irz)))
 if (w(np) .gt. 0.0) then
   dist = (zbound(irz+1)-z(np))/w(np)
   if (dist .1t. ustep) then<br>ustep=dist
      if (irz .ne. kmax) then
        irnew=irl+ijmax
      else
       irnew=1
      end if
   end if
 else if (w(np) .1t. 0.0) then
   dist = -(z(np) - zbound(ixz))/w(np)if (dist .1t. ustep) then
     {\rm ustep} = {\rm dist}if (irz .ne. 1) then<br>irnew=irl-ijmax
      else
       irnew = 1end if
   end if
 end if
   ----------------
 Check X-direction
 \verb+dnearl=min(dnearl,(xbound(irx+1)-x(np)),(x(np)-xbound(irx)))if (u(np) .gt. 0.0) then
     dist = (xbound(irx+1)-x(np))/u(np)if (dist .1t. ustep) then
           ustep=dist
           ina .ne. im<br>irnew=irl+1<br>else
           if (irx .ne. imax) then
               irnew=1
           end if
 end if<br>else if (u(np) .1t. 0.0) then
      dist = -(x(np) - xbound(ixx))/u(np)if dist. it. ustep) then<br>ustep = dist
```
 $\overline{1}$ 

**I**  $\overline{1}$ 

```
if (irx .ne. 1) then
                irnew=irl-1irnew = 1end if
      end if
      Check Y-direction
       die die arloteke boundiry waard op die boundiry waard die boundiry waaronder waard die boundiry waard die boun
       if van die stelling van die deur die stelling van die stelling van die stelling van die stelling van die stell
            distribution and the contract of the contract of the contract of the contract of the contract of the contract o
           if (dist .1t. ustep) then
                ustep=dist
                if it is a series that the series of the series of the series of the series of the series of the series of the
                else
                irnew=1<br>end if
       else if the interval of the interval of the second contract of the second contract of the second contract of t
           dist = -(y(np) - ybound(iry))/v(np)if (dist .1t. ustep) then
                ustep = distif it is a three than the set of the set of the set of the set of the set of the set of the set of the set of
                else
                     \text{irnew} = 1end if<br>end if
      dnear(np) = dnearl\overline{1}_____________________
       return are turn to ELECTRIC in the ELECTRIC state of the ELECTRIC state of the ELECTRIC state of the ELECTRIC s
      end
!--------------------------last line of howfar.f------------------------
encoeaf
r president and the set of the set of the set of the set of the set of the set of the set of the set of the se
,但是,他们的人们就是一个人,他们的人们就是一个人,他们的人们就是一个人,他们的人们就是一个人,他们的人们就是一个人,他们的人们的人们,他们的人们也不是一个人,
 real function encoeaenergy
 Function to evaluate the energy absorption coefficient of air
         Tables and Graphs oh photon mass attenuation coefficients and
 energyabsorption coefficients for photon energies  keV to

 MeV for elements Z to 
 and some dosimetric materials
S M Seltzer and J Hubbell  Japanese Society of the Julian Seltzer and Julian Seltzer and Julian Seltzer and Ju
        Radiological Technology
                                         --------------------------------------
       real function encoeaenergy
       real hnu


      -

      . . . . . . . . . . . . .
      -


       real entry of the contract of the contract of the contract of the contract of the contract of the contract of t
      -

      -

      example and the contract of the contract of the contract of the contract of the contract of the contract of th
      -

      -


       real-benefiesten die energyenmeslopen en die energyenmeslopen van die energyenmeslopen van die energy van die 
      integer i
      if (energy.gt.hnu(38)) then
         encoea = nmu(38)ence en encoente (e e )
       if energy if energy is not been assumed that the set of the set of the set of the set of the set of the set of
         encoea = enmu(1)
```

```
do i=1.38
       \cdots \cdots \cdotsifenergygehnuiandenergylthnui then
           enn1 = alog(ennu(i+1))enm0 = alog(ennu(i))hnu1 = alog(hnu(i+1))hnu0 = alog(hnu(i))ene0 = dlog(energy)slope = (emm1 - emm0) / (hnu1 - hnu0)encoeae en penns lope van de mans de
           return
         end if
         ifense gyer en the theory of the second theory of the second theory of the second theory of the second theory 
           encoea = enmu(i+1)return
         end if
      end do
If some interpretation can not be made indicate so by writing indicate so by writing \mathbf{M}a comment and stopping here \simwrite(6.100) energy
100
\mathcal{F} . The stopped in the stopped in the stopped in the stopped in the stopped in the stopped in the stopped in the stopped in the stopped in the stopped in the stopped in the stopped in the stopped in the stopped in 
      return<br>end
.<br>! Version: 030831-1300
reference SLAC in the second second second second second second second second second second second second second
,但是,他们的人们就是一个人,他们的人们就是一个人,他们的人们就是一个人,他们的人们就是一个人,他们的人们就是一个人,他们的人们的人们,他们的人们也不是一个人,
      real function encoew(energy)
      Function to evaluate the energy absorption coefficient of water.
 Tables and Graphs oh photon mass attenuation coefficients and
 energyabsorption coefficients for photon energies  keV to
\mathcal{L} for elements \mathcal{L} to \mathcal{L}S M Seltzer and Japanese Society of Hubbell and Japanese Society of Society of The
        Radiological Technology
      real function encoew (energy)
       real hnu
	

      -

     \star. . . . . . . . . . . . . .
      -


       real enmutricy recent contracts are an entirely recently and a
      -

      -

      ¥.
      -

      á.
      -

           the contract of the contract of the contract of the contract of the contract of the contract of the contract of
       energy energy energy energy energy energy experiments are a series of the series of the series of the series o
      integer i
      if (energy.gt.hnu(36)) then
         encoew=enmu(36)return<br>end if
       if energy if energy is not been assumed that the set of the set of the set of the set of the set of the set of
        encoew=enmu(1)return
       do international contracts of the contracts of the contracts of the contracts of the contracts of the contracts of the contracts of the contracts of the contracts of the contracts of the contracts of the contracts of the c
         ifenergygehnuiandenergylthnui then
           enn1 = alog(ennu(i+1))enm0=alog(enmu(i))hnu1 = alog(hnu(i+1))hnu0 = alog(hnu(i))ene0 = dlog(energy)
```

```
slope=(enm1-enm0)/(hnu1-hnu0)encoew=exp(enm0+slope*(ene0-hnu0))
            return<br>end if
            if (energy.eq.hnu(i+1)) then<br>encoew=enmu(i+1)
               returnend if
         % \left\vert \phi _{0}\right\rangleend% \left\vert \phi _{0}\right\rangledo
9 If sort/interpolation cannot be made, indicate so by writing<br>
9 a comment and stopping here.<br>
write(6,100) energy<br>
100 FORMAT(///,'*****STOPPED IN ENCOEW*****',/,'E=',G15.5,///)
         return
```